تفريغ اللقاءات الحية لمادة اإلحصاء

] تلخيص [ فسم الإدارة والإفنصاد المسنوى الأول الترم الثاني للعام الدراسي  $50151 - 1570$ إعداد أختكم سارة الناصر

 $\lambda$ 

## بسم اهلل الرمحن الرحيم

## تفريغات اللقاءات الحية لمادة الإحصاء المستوى الأول

## اجلزء النظري

**\*تعريف علم االحصاء :** 

- علم الاحصـاء له عدة تعريفات من اكثر ها استخداما هي :
- علم الاحصـاء هو علم يهتم بعملية جمع وتنظيم وعرض البيانات ثم تحليل وتفسير النتائج .

**\*فروع علم االحصاء :** من التعريف السابق يتبين ان علم االحصاء يتفرع الي فرعين 1ـ الاحصاء الوصفي (عملية جمع البيانات وتنظيمها وعرضها ) . 2ـ االحصاء التحليلي )تحليل البيانات وتفسيرها( .

**\*مراحل العمليه االحصائيه :** اي عملية احصائية اي دراسة احصائية تمر بالمراحل التالية : 1 ـ مرحلة جمع البيانات . 2ـ تنظيم البيانات . 3ـ عرض البيانات .

# **\* انواع البيانات اإلحصائية : تنقسم الى نوعين**

1): بيانات وصفيه (و هي ما يعبر عنها بالوصف) وهذه البيانات تنقسم لنوعين :

أ: بيانات وصفيه اسميه (هي الصفات التي لا يمكن ترتيبها) مثال: ، الحالة االجتماعية، اسماء الطالب. ب: بيانات وصفيه تركيبية (و هي صفات يمكن ترتيبها ) مثال : تقديرات الطلاب نستطيع أن نتدرج بها ( ممتاز أعلى من جيد جدا ثم يليه الجيد ثم المقبول وهكذا ) ، المستوى التعليمي ( طالب ابتدائي ثم متوسط ثم ثانوي ثم جامعي وهكذا )

2( بيانات كميه ) وهي ما يعبر عنها باألرقام( وهي أيضا تنقسم لنوعين : أ: كمي متقطع او منفصل)هي ظواهر ال تقبل العملية الكسرية ( مثال : عدد الطالب في كلية مختلفة ، عدد المساجد ، السيارات الجامعات . ب: كمي متصل او مستمر) هو المتغير الذي يقبل القيم الكسرية( مثال : الوزن ، الحرارة ، الطول ، سرعة السيارة ، الرواتب .

## **\* أساليب جمع البيانات :**

:1 الحصر الشامل )تجميع البيانات من كل المجتمع( مثال : التعداد السكاني . :2اسلوب العينة )تجميع البيانات من عينه او جزء من المجتمع( مثال : علم االحصاء .

## **\* مصادر البيانات :**

:1 مصادر تاريخية )هي عباره عن بيانات جاهزة قامت بها الحكومة او بعض المؤسسات( ٢ مصادر ميدانية ( هي المصدر الذي يقوم بها الباحث نفسه من الميدان )

### العرض الجدولي للبيانات

**الجداول ثالث أنواع** 

1 / العرض الجدولي للبيانات الوصفية ) هي التي يعبر عنها بالوصف ( 2 / العرض الجدولي للبيانات الكمية المتقطعة . 3 / العرض الجدولي للبيانات الكمية المتصلة .

1 \_ العرض الجدولي للبيانات الوصفية : نوضح طريقة العرض الجدولي للبيانات الوصفية بالمثال التالي : فيما يلي بيان للحالة االجتماعية لعينة من الموظفين عددهم ) 25 ( موظف

- متزوج ، متزوج ، مطلق ، أرمل ، أرمل
- أعزب ، أعزب ، مطلق ، متزوج ، متزوج
- متزوج ، أعزب ، متزوج ، أعزب ، أرمل
- أعزب ، متزوج ، متزوج ، أعزب ، مطلق
- متزوج ، أعزب ، أعزب ، أرمل ، متزوج

المطلوب : عرض هذه البيانات في صورة جدولية

الحل : نقوم بعمل جدول مكون من عامودين أحدهما يحوي الصفة واآلخر العدد

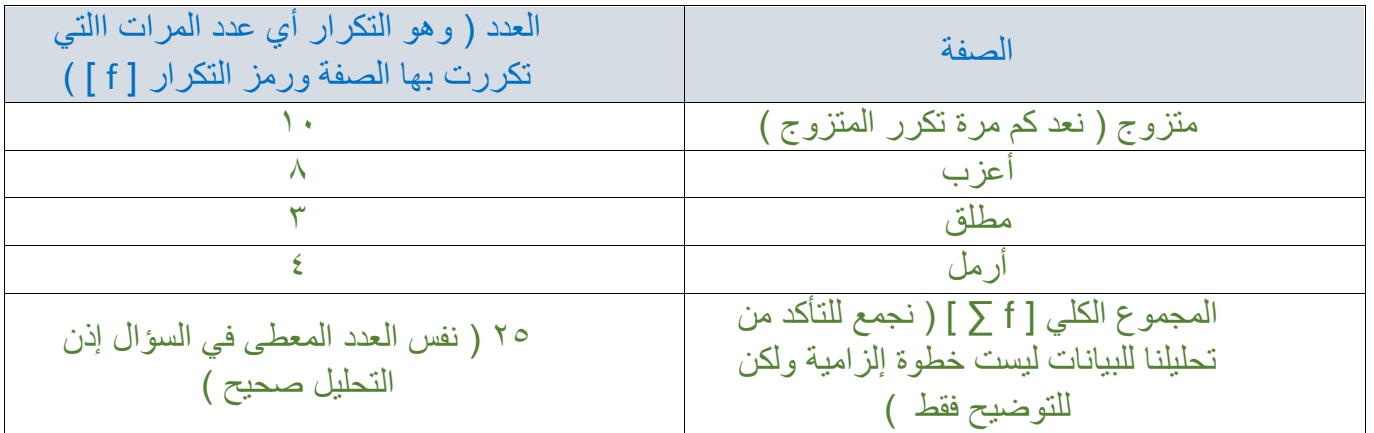

سؤال : استخرج التكرار النسبي لجدول الحالة االجتماعية لعينة من الموظفين .

الجواب : أوال : نكرر الجدول السابق بإضافة عامود بعنوان التكرار النسبي

ثانيا : قانون التكرار النسبي : التكرار(العدد)<br>ثانيا : قانون التكرار النسبي : <sub>المجموع الكلي</sub>

نطبق القانون فيكون الحل كالتالي :

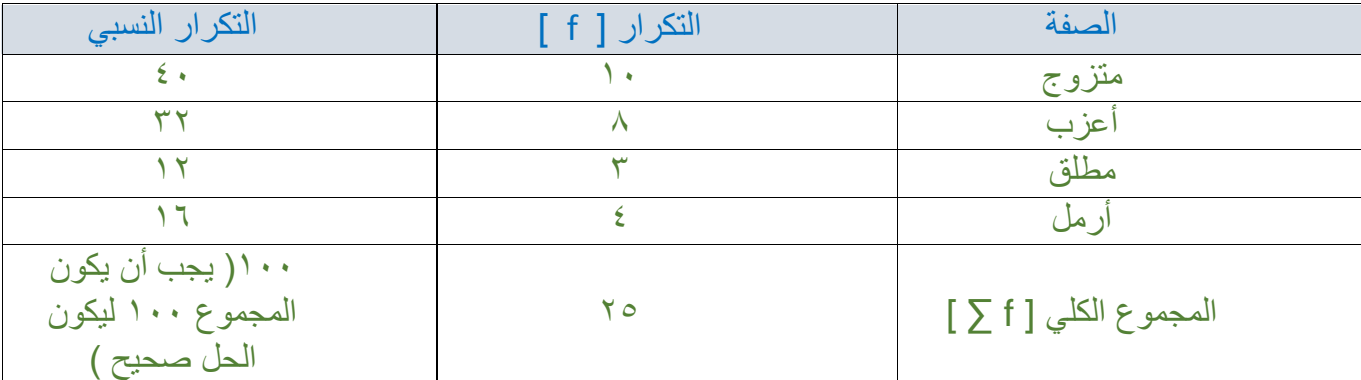

2\_ العرض الجدولي للبيانات الكمية المتقطعة :

نوضح طريقة العرض الجدولي للبيانات الكمية المتقطعة بالمثال التالي :

فيما يلي بيان بعدد السيارات التي تملكها عينه من الأسر ( ٢٠ ) أسرة

 $Y \in Y \in Y \in \mathcal{F} \in \mathcal{E}$  $2.6$   $7.7$   $60.7$   $T \in I \in T \in T \in T$  =  $T \in I \in \mathcal{E} \in T \in \mathcal{O}$  =

المطلوب : عرض هذه البيانات في صورة جدولية

الحل : نقوم بعمل جدول مكون من عامودين أحدهما يحوي التصنيف أو عدد السيارات واآلخر التكرار

| التكرار | عدد السيارات          |
|---------|-----------------------|
|         |                       |
|         |                       |
|         |                       |
|         |                       |
|         |                       |
|         | المجموع الكلي [ F ∑ ] |

سؤال : استخرج التكرار النسبي لجدول عدد السيارات التي تملكها عينه من الأسر .

الجواب : أوال : نكرر الجدول السابق بإضافة عامود بعنوان التكرار النسبي

ثانيا : قانون التكرار النسبي : التكرار(العدد)<br>ثانيا : قانون التكرار النسبي : <sub>المجموع الكلي</sub>

نطبق القانون فيكون الحل كالتالي :

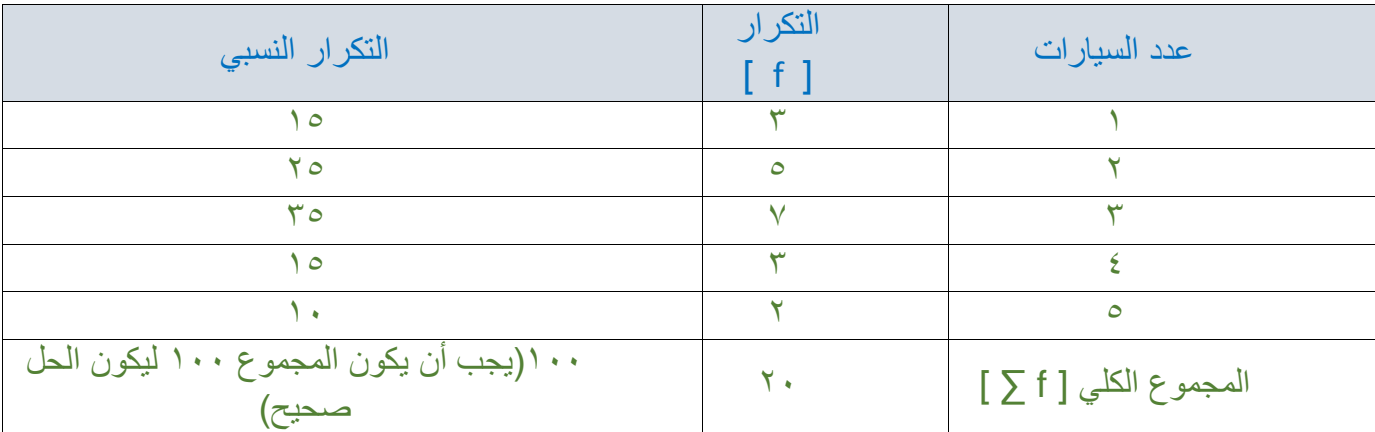

الفرق بين التكرار النسبي والتكرار المئوي

حينما أضرب خارج القسمة ( ناتج القسمة ) في ١٠٠ يكون الناتج هو التكرار النسبي أما حينما أقسم التكرار على المجموع الكلي يكون الناتج هو تكرار مئوي .

في نهاية اللقاء جاوب الدكتور على بعض الأسئلة السابقة :

**س 1 : عرف علم اإلحصاء .** 

علم يهتم بعملية جمع وتنظيم وعرض البيانات ثم تحليل وتفسير النتائج .

 **س 2 : ما هي فروع علم اإلحصاء ؟**

1ـ الاحصاء الوصفي (عملية جمع البيانات وتنظيمها وعرضها ) .

2ـ االحصاء التحليلي )تحليل البيانات وتفسيرها( .

**س 3 : ما هي مصادر البيانات اإلحصائية ؟** 

:1 مصادر تاريخية :2مصادر ميدانية

**س 4 : ما هو الفرق بين المصادر التاريخية والمصادر الميدانية؟ أذكر مثاال لكل نوع.** 1: مصادر تاريخية (هي عباره عن بيانات جاهزة قامت بها الحكومة او بعض المؤسسات) مثل التعداد السكاني واحصائيات الوفيات والمواليد . :2مصادر ميدانية ) هي المصدر الذي يقوم بها الباحث نفسه من الميدان ( مثل االستبيانات وغيرها . **س 5 : ما هي أنواع البيانات الوصفية ؟ و ما هي أنواع البيانات الكمية ؟** 1(: بيانات وصفيه )وهي ما يعبر عنها بالوصف( أ: بيانات وصفيه اسميه (هي الصفات التي لا يمكن ترتيبها) ب: بيانات وصفيه تركيبية (و هي صفات يمكن ترتيبها ) ٢) بيانات كميه ( و هي ما يعبر عنها بالأرقام) أ: كمي متقطع او منفصل)هي ظواهر ال تقبل العملية الكسرية ( ب: كمي متصل او مستمر) هو المتغير الذي يقبل القيم الكسرية( **س 6 : ما هي أساليب جمع البيانات ؟ وما هي المراحل التي تمر بها أي دراسة إحصائية؟** أساليب جمع البيانات : :1 الحصر الشامل )تجميع البيانات من كل المجتمع( :2اسلوب العينة )تجميع البيانات من عينه او جزء من المجتمع( المراحل التي تمر بها أي دراسة إحصائية : ( هو تعريف علم الإحصاء ) 1 ـ مرحلة جمع البيانات . 2ـ تنظيم البيانات . 3ـ عرض البيانات . -4 تحليل البيانات . **س 7 : حدد نوعية المتغيرات التالية ) وصفي اسمي ، وصفي ترتيبي ، كمي متصل ، كمي متقطع ( -1 عدد الكليات في الجامعات السعودية. ) كمي متقطع ( 2 - أطوال عينة من الطالب.) كمي متصل ( -3 جنسيات العاملين بإحدى الشركات. ) وصفي اسمي ( -4 ألوان السيارات لعينة من الطالب. ) وصفي اسمي ( -5 أعداد المساجد في مدن المملكة. ) كمي متقطع ( -6 درجات الحرارة اليومية. ) كمي متصل ( -7 المستوى التعليمي للعاملين. ) وصفي ترتيبي ( -8 الحالة االجتماعية للموظفين. ) وصفي اسمي (**

**-9 أسماء أندية الدوري العام لكرة القدم. ) وصفي ترتيبي ( -10 رواتب العاملين بجامعة اإلمام. ) كمي متصل (** 

عرض البيانات الكمية المتصلة

وهي البيانات التي تقبل القيمة الكسرية مثل الأطوال ودرجات الحرارة والأعمار والأوزان وغيرها

مثال :

فيما يلي أوزان عينة من الطلاب والمطلوب عرضها في صورة جدول تكراري معتبرا أول فئة على الصورة (ـــ 50) وطول الفئة 10 وآخر فئة على الصورة ) 100ـــ 90 ( ] دائما يحدد في السؤال أول فئة وآخر فئة وطول الفئة والمقصود هنا طول الفئة 10 أي كل فئة تحتوي عشرة عناصر أو عشرة أوزان حسب السؤال المعطى [

األوزان :

- 79 , 77,1 , 50 , 63,5 , 60
	- 68,2 , 55 , 64 , 92 , 83
	- 75 , 66,3 , 81 , 67 , 88,3
- 76,3 , 89 , 71,6 , 86 , 77
	- 74 , 77 , 78 , 79 , 72

المطلوب :

عرض هذه الأوزان في صورة جدول تكراري [ الجدول التكراري هو جدول مكون من ثلاث أعمدة كما سيتم ايضاحه في الجواب [

الحل :

نقسم كل مجموعه إلى فئات كما هو محدد بالسؤال

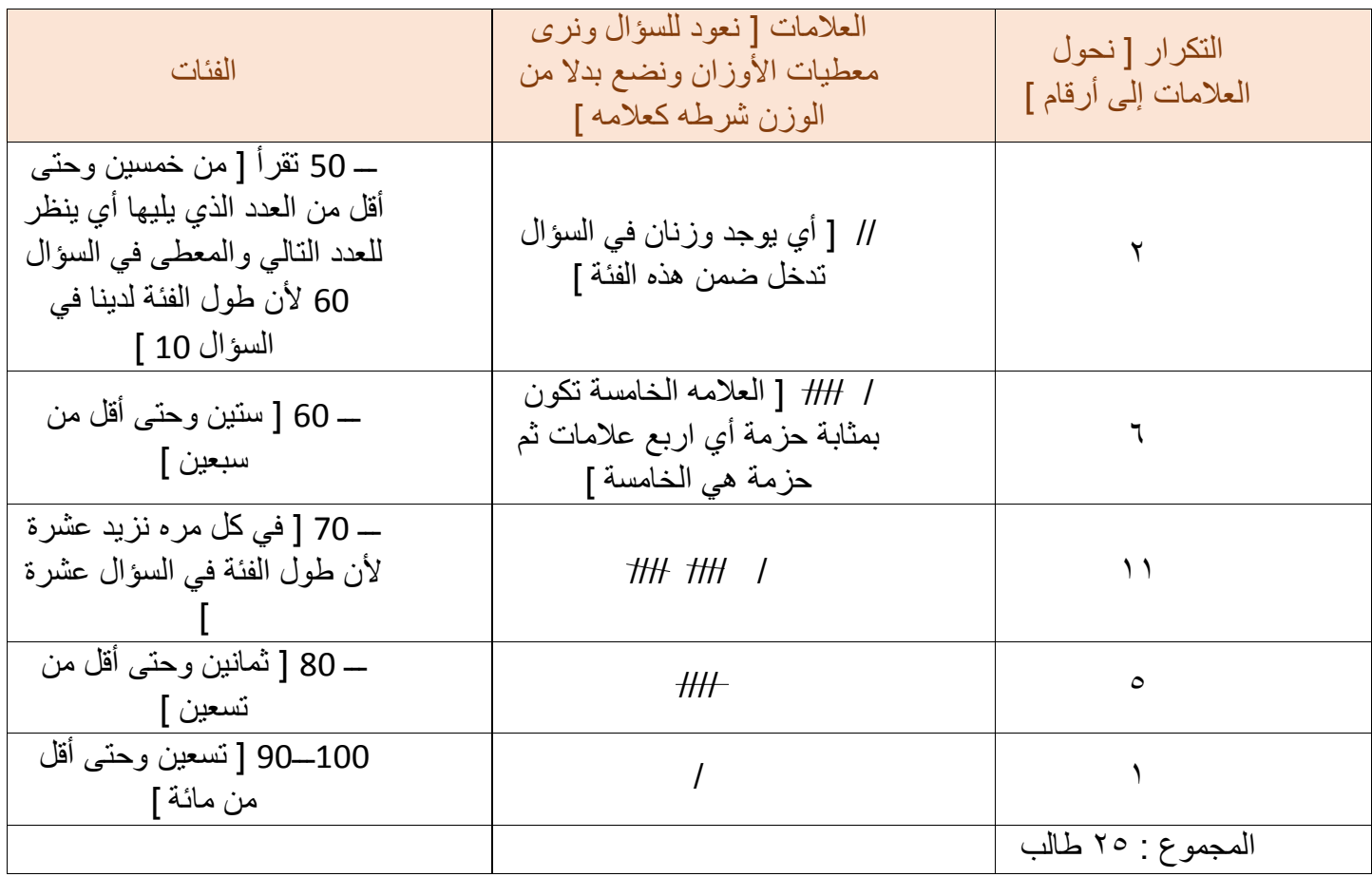

سؤال : أوجد التكرار النسبي للفئة الأولى والتكرار المئوي . التكرار النسبي أن يصبح الناتج نسبة مثل ( ١٥% ) والتكرار المئوي أن يصبح الناتج عدد مئوي مثل ( ١٥، ) الشرح :

Yurتخراج قيمة التکرار النسبي لدينا قاعده وهي

\nالتکرار(العدد)

\n۱۰۰ ×

\nالجموع الكلي للوران وهو ۲ ضرب مائة

\nالحل : النکرار النسبي للفثة الأولى وهو ۲ تقسيم المجموع الكلي للوران وهو ۲۵ ضرب مائة

\n%8 = 100 × 
$$
\frac{2}{25}
$$

وهكذا على جميع الفئات وللتأكد من الحل بعد االنتهاء من استخراج التكرار النسبي لجميع الفئات نقوم بعملية جمع التكرارات النسبية جميعها يكون الناتج 100 إذن الحل صحيح

نطبق على الجدول السابق

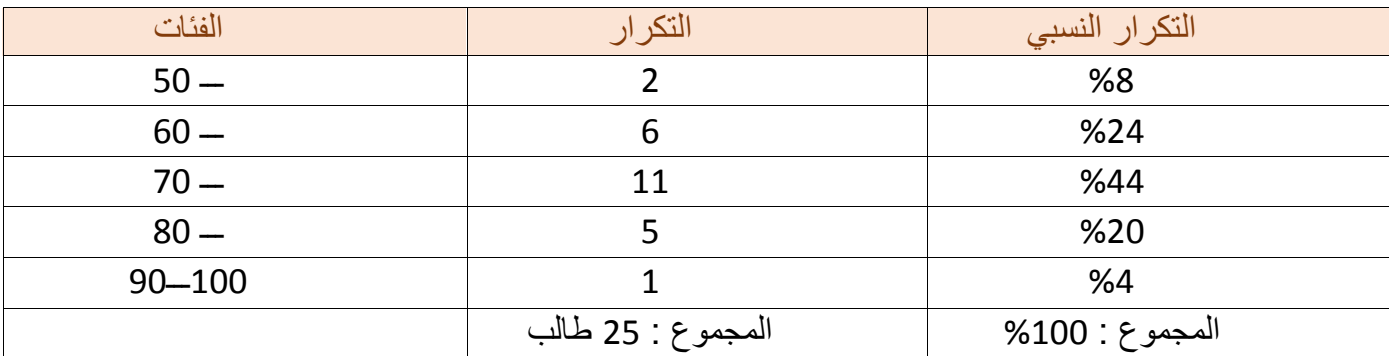

ولاستخراج قيمة التكرار المئوي لدينا قاعدة و هي ـــــــــالتكرار مجموع التكرارات

الحل : التكرار المئوي للفئة األولى 2 تقسيم 25 الجواب 0,08 نكمل على باقي الجدول

مالحظة : يجب أن يكون الناتج هنا عدد مئوي أي بعد فاصلة وللتأكد من الحل بعد اإلنتهاء من استخراج التكرار المئوي لجميع الفئات نقوم بعملية جمع التكرارات المئوية جميعها يكون الناتج 1 صحيح إذن الحل صحيح

نطبق على الجدول السابق

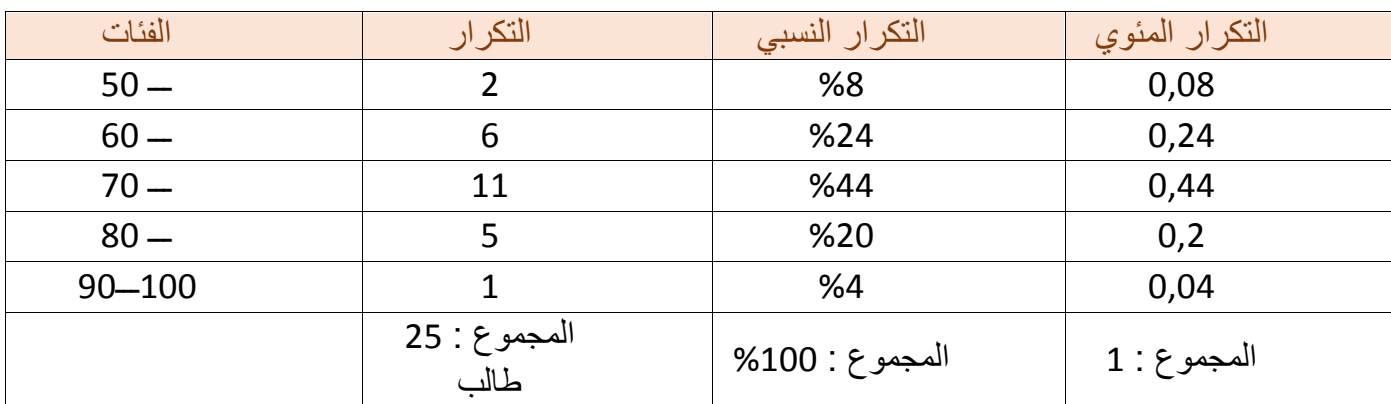

وهذا الجدول التكراري يعرض بعدة صور

ماهي صور العرض البياني للجدول التكراري ؟ الجواب : 1 / المدرج التكراري . /2 المضلع التكراري . /3 المنحنى التكراري . /4 المنحنى المتجمع الصاعد . **أوال : المدرج التكراري :** خطوات رسم المدرج التكراري : -1 ضع الفئات دائما على المحور األفقي . -2 ضع التكرارات دائما على المحور الرأسي . -3 استبدل كل تكرار بمستطيل رأسي يرتفع حسب قيمته العددية . ملاحظة : راعي دائما ولاحظ أن يكون تقسيم المحورين الرأسي والأفقي تقسيم منتظم بمسافات متساوية . يعرض الجدول التكراري بخمس صور بيانية وهي : /1 المدرج التكراري ) األعمدة البيانية ( . /2 المضلع التكراري . /3 المنحنى التكراري . /4 المنحنى المتجمع الصاعد . /5 المنحنى المتجمع الهابط . لدينا جدول تكراري

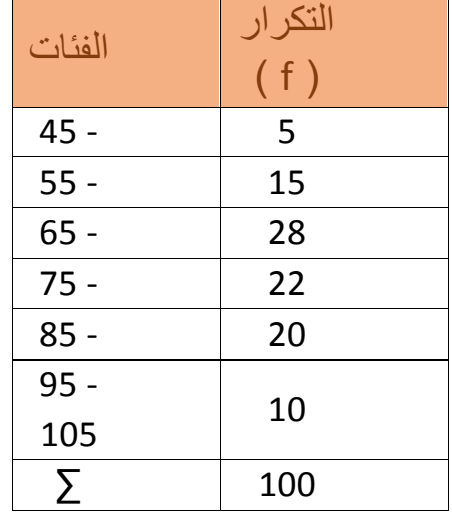

**المطلوب : عرض الجدول التكراري السابق بالصور البيانية الخمسة .**

أولا : المدرج التكراري ( الأعمدة البيانية ) : [ خطوات تنفيذ المدرج التكراري ]

٤- ضع الفئات دائما على المحور الأفقي . -5 ضع التكرارات دائما على المحور الرأسي . -6 استبدل كل تكرار بمستطيل رأسي يرتفع حسب قيمته العددية . ] عرض المستطيل يعبر عن طول الفئة [

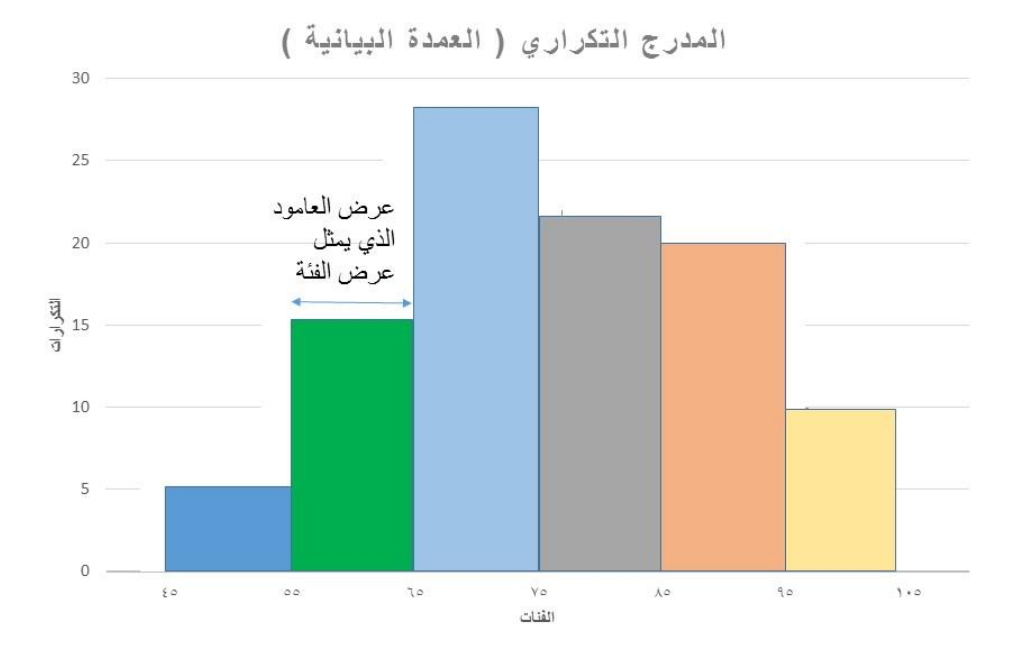

ويستخدم المدرج التكراري في تقدير أحد المتوسطات وهو المنوال ) سيتم شرح المنوال حسابيا الحقا لكن اآلن يتم تمثيل المنوال بيانيا كما في المدرج السابق بإضافة بسيطة (

لتمثيل المنوال بيانياً بعد رسم المدرج التكراري :

يتم توصيل قطري أكبر قمة في المدرج التكراري ( مثل العلامة الحمراء في الرسم ) ينتج خطين متقاطعين ثم يحدد موقع التقاطع ) مثل العالمة الصفراء ( ثم يمد خط افقي للمحور السيني تحدد النقطة على المحور السيني تكون هي المنوال

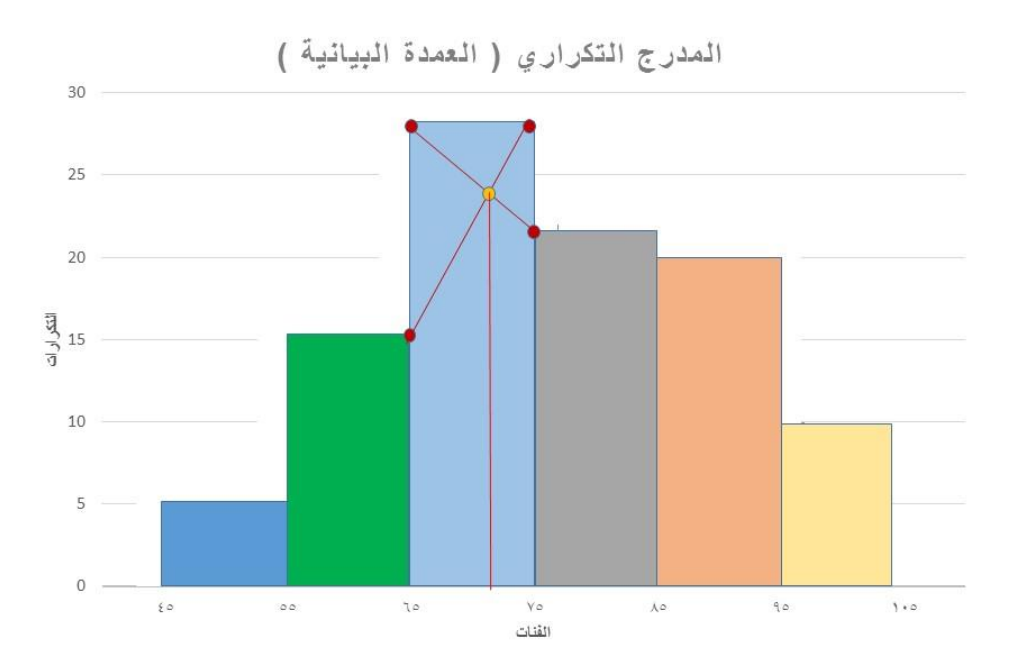

تقريبا المنوال في هذا الرسم يكون 71 او 72

ثانيا :المضلع التكراري : ينشأ من المدرج التكراري . كيف ؟!

/1 وذلك عن طريق تنصيف قمم أعمدة المدرج التكراري ) مثل العالمات الحمراء في الرسم التالي (

/2 التوصيل بين منتصفات قمم المدرج التكراري بخطوط محددة أي باستخدام المسطرة ) يشترط أن يكون الخط الناتج الموصل المستقيم (

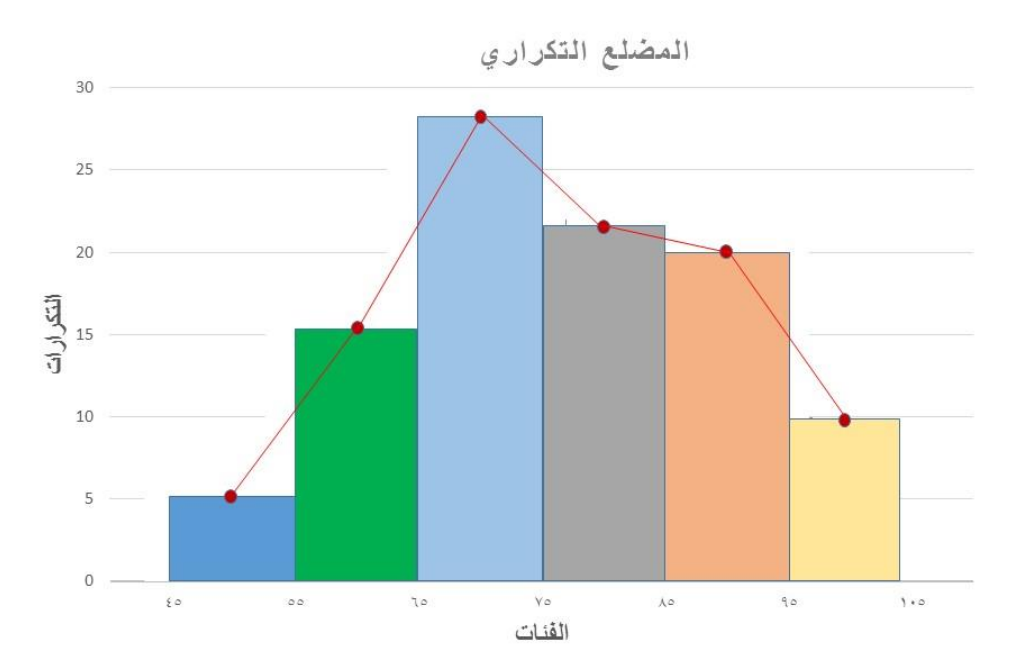

ثالثا : المنحنى التكراري :

هو المضلع التكراري نفسه ولكن بعد تمهيد الانكسارات في المضلع ( ينشأ المنحنى التكراري من المدرج التكراري ) ولكن التوصيل بين النقاط يكون يواسطة اليد يوضح ذلك الرسم التالي :

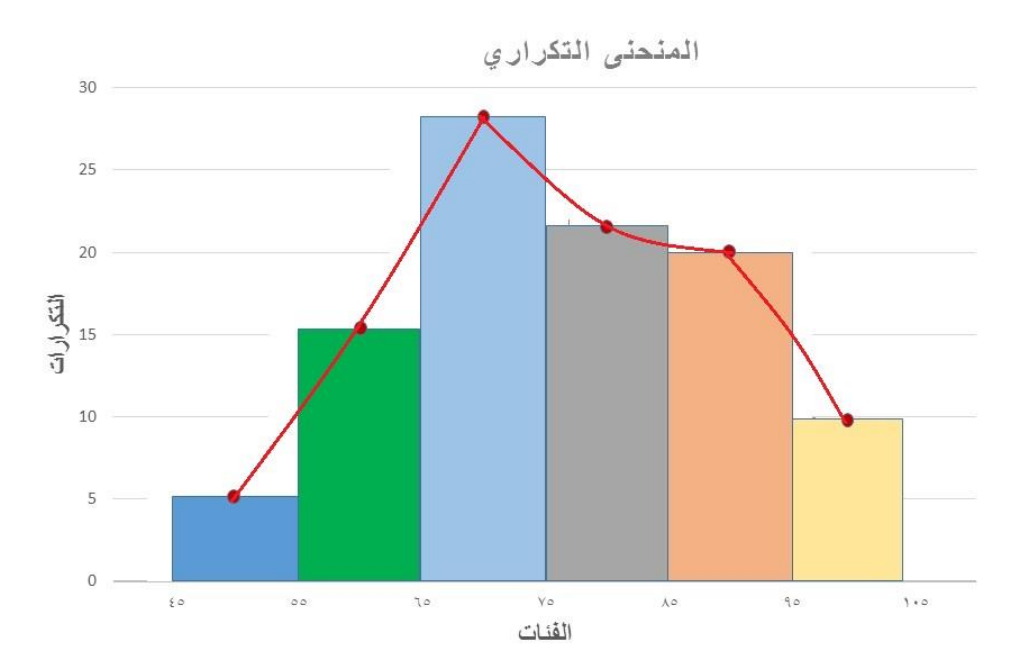

# رابعا : المنحنى المتجمع الصاعد :

لرسم المنحنى المتجمع الصاعد البد من استخراج الجدول الصاعد أوال ويتم استخراجه بالطريقة التالية

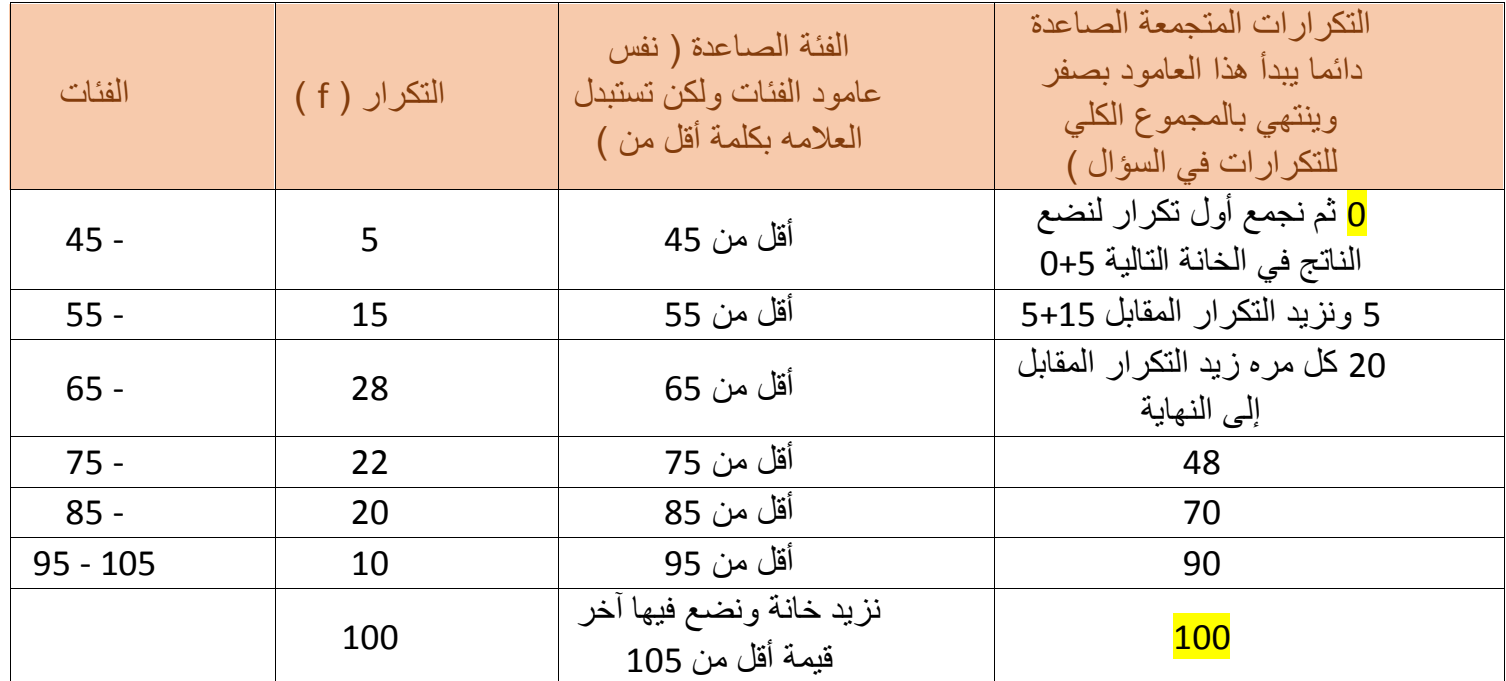

بعد استخراج الجدول يتم رسم المنحنى المتجمع الصاعد بالطريقة التالية : /1 ضع الفئات الصاعدة على المحور األفقي . /2 ضع التكرارات المتجمعة الصاعدة على المحور الرأسي .

/3 استبدل كل فئة صاعدة مع تكرارها الصاعد بنقطة ثم وصل تلك النقاط باليد لتحصل على المنحنى المتجمع الصاعد .

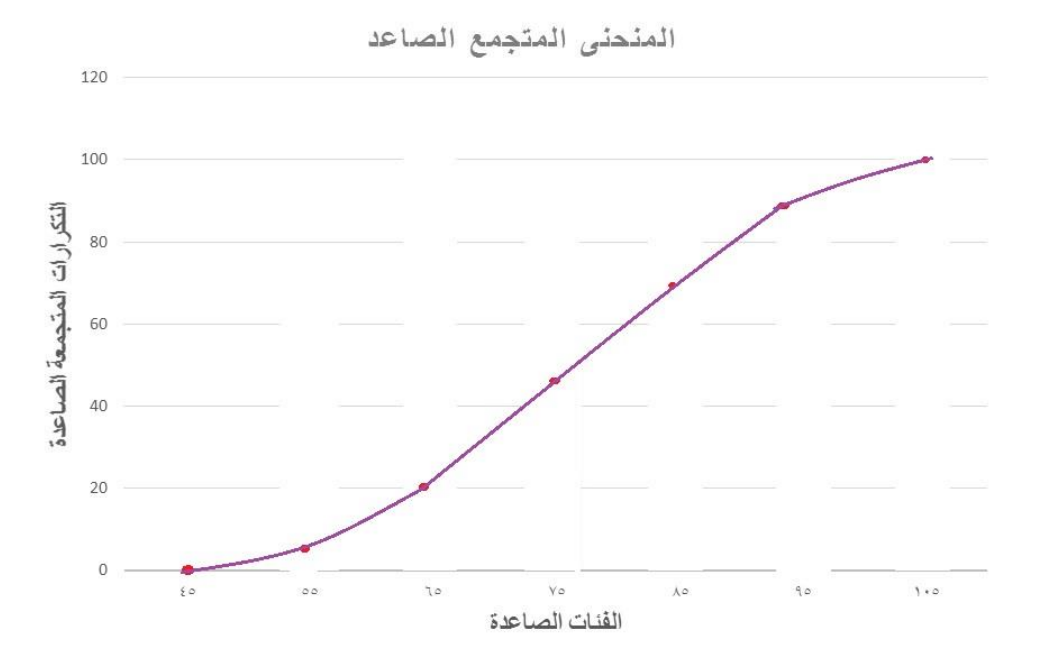

يستخدم المنحنى المتجمع الصاعد في إيجاد الوسيط بيانيا بالطريقة التالية : /1 نستخرج الوسيط وذلك بتطبيق قانون الوسيط لمعرفة قيمته  $\frac{\sum f}{c}$ القانون  $\frac{100}{2}$  = نطبق القانون =  $\frac{\Sigma}{2}$  $Q_2$ =50 نقسم مجموع التكرارات على 7 =  $Q_2 = \frac{10}{2}$ اذن ترتيب الوسيط = 50 /2 البحث عن الناتج في المحور الرأسي ونمد منه خط أفقي لمالقاة المنحنى الصاعد في نقطه . /3 من تلك النقطه نسقط خط رأسي على المحور األفقي الوسيط في هذه المسألة تقريبا ) 76 (

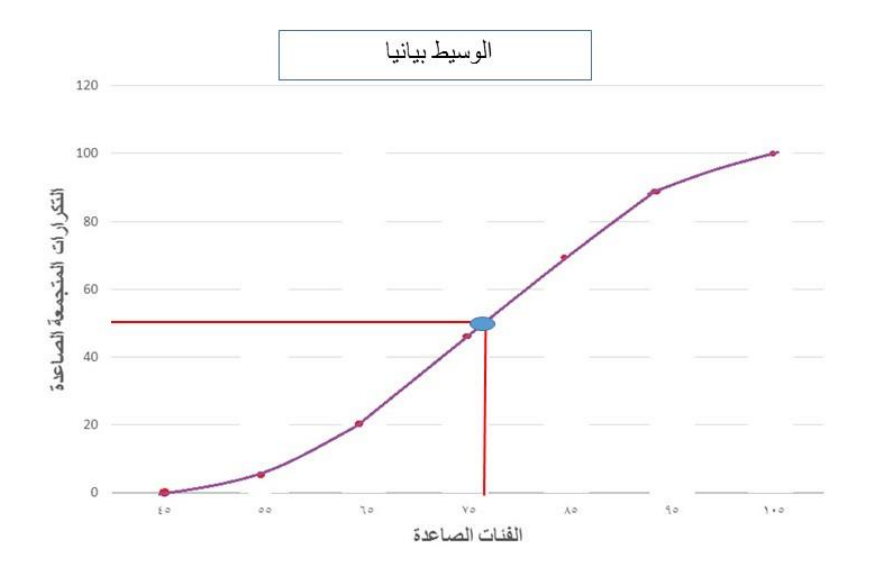

| المتوسطات خمس أنواع :                   |   |
|-----------------------------------------|---|
| // الوسط الحسابي يرمز له بالرمز $( X )$ | 7 |
| // المنوال يرمز له بالرمز $( M )$       | 3 |
| 1                                       | 1 |
| 2                                       | 1 |
| 3                                       | 1 |
| 4                                       | 1 |
| 5                                       | 1 |
| 6                                       | 1 |
| 7                                       | 1 |
| 8                                       | 1 |
| 9                                       | 1 |
| 10                                      | 1 |
| 2                                       | 1 |
| 3                                       | 1 |
| 4                                       | 1 |
| 5                                       | 1 |
| 6                                       | 1 |
| 7                                       | 1 |
| 8                                       | 1 |
| 9                                       | 1 |
| 10                                      | 1 |
| 11                                      | 1 |
| 12                                      | 1 |
| 13                                      | 1 |
| 14                                      | 1 |
| 15                                      | 1 |
| 16                                      | 1 |
| 17                                      | 1 |
| 18                                      | 1 |
| 19                                      | 1 |
| 10                                      | 1 |
| 11                                      | 1 |
| 12                                      |   |

# الثالث أنواع األولى يتم حسابهم بطريقتين :

/1 بيانات مفردة . /2 بيانات مبوبة ) أي لها جدول توزيع تكراري (

# أوال : الوسط الحسابي

له قانونين حسب البيانات المعطاة :

 $\frac{\sum X}{\sum Y}$ : اللبيانات المفردة [ أي الأرقام العشوائية ] قانونه/ . أي حاصل قسمة جمع القيم على عدد القيم .  $_\textnormal{N}$   $=\frac{\sum\limits_{\mathcal{N}}\,N}$ 

7/ للبيانات المبوبة [ أي لها جدول تکراري ] قانونه : 
$$
\frac{\sum FX}{\sum F}
$$

مثال : أوجد الوسط الحسابي للأعمار التالية ( 12 – 14 – 21 – 17 ) هذه أعمار أربع طالب فهذه هي القيم التي رمزها ) N )  $\frac{\sum X}{N}$  يوجد جدول تكر اري لهذه البيانات فالبيانات مفردة اذن نطبق القانون  $\frac{\sum X}{N} = \frac{1}{N}$ X نجمع القيم 17+21+14+12 =64 القيم لدينا 4 طالب  $\frac{1}{\sqrt{2}} = 16$  يصبح تطبيق القانون كالتالي :  $\frac{64}{4}$  =  $\frac{64}{4}$  / اذن متوسط هذه الأعمار X

 مالحظة : ال يشترط أن يكون الناتج أحد معطيات السؤال ولكن يشترط أن يكون الناتج أكبر من أصغر رقم وأصغر من أكبر رقم .

مثال : بفرض توفر النتائج التالية :

$$
10 = \frac{220}{N^2} N
$$
 اُوجد N ∂X=220   $\sqrt{}$  = 10   $\sqrt{}$    $\sqrt{}$  = 10   $\sqrt{}$    $N = 22$    $\sqrt{}$    $N = \frac{220}{10} = 22$    $220 = 10$    $N = \frac{220}{10} = 22$ 

ثانيا : الوسيط : وهو القيمة الوسطى أي القيمة التي تقع في منتصف البيانات ولك بعد ترتيبها ترتيبا تصاعديا أو تنازليا . ] يعني أرتب البيانات من األصغر إلى األكبر أو من األكبر إلى األصغر وأستخرج الرقم الذي يقع في المنتصف هو الوسيط ورمزه Q] مثال : احسب القيمة الوسيطية للبيانات التالية :  $(15.11.9.17.4)$ 

الحل : ١ / أرتب القيم الموجودة ترتيبا تصاعديا أي أبدأ بأصغر رقم ثم الأكبر وهكذا

## $(17.15.11.9.4)$

2 / أنظر للرقم الذي يقع في المنتصف يكون هو الوسيط إذن في هذا المثال : 11=Q

**مالحظة :** حتى لو كان ضمن البيانات قيمة شاذة أي رقم كبير مثال 117 فال تتغير النتيجة ألن المهم الرقم الذي يقع في المنتصف وليس قيمته وهذا من خصائص الوسيط

في هذا المثال مجموع القيم لدينا عدد فردي ) 5 قيم ( في المثال التالي سنوجد وسيط قيم مجموعها عدد زوجي مثال : أوجد القيمة الوسيطية للدرجات التالية  $(26.32.15.20.7.23.12.11)$ الحل : /1 أرتب القيم الموجودة ترتيبا تصاعديا  $(32.26.23.20.15.12.11.7)$ مجموع القيم لدينا هنا ثمان قيم إذن ما هو الوسيط ( 20او 15 ) كلاهما يقع في المنتصف  $\frac{20+5}{2}$  الحل : أجمع الرقمين الموجودة في المنتصف وأقسم ناتجها على 2 = 17,5 إذن الوسيط هنا 17,5

ثالثا : المنوال :

هو القيمة األكثر شيوعا أو تكرارا أو ظهورا في البيانات ] أي هو الرقم الذي يتكرر أكثر من مرة [ ورمزه M مثال : احسب المنوال للبيانات التالية :

 $(7.7.2.9.14.9.7)$ 

ننظر هنا ماهو الرقم الذي تكرر أكثر من مره ؟! فالمنوال هنا هو الرقم 7 ألنه تكرر أكثر من مرة مثال آخر : احسب المنوال للبيانات التالية :

 $(7.11.1.5.14.4)$ 

لم يتكرر هنا أي رقم إذن نقول ال يوجد منوال وال نقول المنوال يساوي 0 ألن الصفر قيمه من الممكن أن تتكرر فهنا ال يوجد منوال

مثال آخر :احسب المنوال للبيانات التالية :

 $(7.6.4.7.6.6.9.7)$ 

هنا لدينا رقمين تكررت بنفس عدد المرات 6 تكررت ثالث مرات و 7 أيضا تكررت ثالث مرات إذن في حالة التساوي يكون لدينا منوالين :

#### M2=7 M1=6

#### **مالحظات :**

- قد يكون للبيانات منوال أو منوالين أو أكثر من ذلك و قد ال يكون للمسألة أي منوال .
- قد يكون للبيانات أكثر من منوال لكن ال يكون لها إال وسط حسابي واحد ووسيط واحد ال يتكرران مثل المنوال مهما تكررت القيم أو زاد عددها .
- من عيوب الوسط الحسابي أنه يتأثر بالقيم الشاذة ) أي األرقام الكبيرة جدا ( ألنه قانونه مجموع القيم تقسيم عددها فكل عدد يدخل ضمن المسألة الحسابيه مهما كانت قيمته ويؤثر بالناتج بالطبع بينما الوسيط ال يتأثر بالقيم الشاذة ألنه استخراج للقيمة الوسطى فقط .

 =G رابعا : الوسط الهندسي : الجذر النوني لحاصل ضرب القيم ويرمز له بالرمز G) [ 4 × 3 × 2 × 1√( N هنا هو مجموع القيم داخل الجذر إذا كان داخل الجذر أربع قيم نضع فوق الجذر 4 واذا كان خمسة نضع فوق الجذر 5 وهكذا ويجب أن نضع أقواس حول القيم [ مثال : أوجد الوسط الهندسي G للبيانات التالية :  $(9.7.4)$ نطبق القانون هنا لدينا ثالث قيم نضع فوق الجذر رقم 3 G=  $6,316$  أَلناتج يكون  $6 = \sqrt[3]{(9 \times 7 \times 4)}$ مثال آخر : أوجد الوسط الهندسي للبيانات التالية :  $G = 4,816$   $\sqrt[5]{(8 \times 2 \times 9 \times 6 \times 3)}$  (8.2.9.6.3)

طريقة حساب الوسط الهندسي في اآللة أرفقت لكم هنا رابط يوتيوب يشرح كيفية حساب الوسط الهندسي <https://www.youtube.com/watch?v=dbTbfQBH2B8>

> خامسا : الوسط التوافقي : هو الوسط الحسابي لمقلوبات القيم رمزه H يتم حسابه بطريقة القانون التالي عدد القيم تقسيم مقلوبات مجموع القيم سيتم إيضاح القانون عند الحل احسب الوسط التوافقي للبيانات التالية ) 7 . 9 . 4 ( لدينا ثلاث قيم فيتم حساب الوسط التوافقي بالطريقة التالية :  $3 \div (1 \div 4 \div 1 \div 9 \div 1 \div 7) =$  5,952 مثال آخر : احسب الوسط التوافقي والوسط الهندسي للبيانات التالية ) 7 . 2 . 5 . 3 ( بتطبيق القوانين يكون الناتج  $G = \sqrt[4]{(3 \times 5 \times 2 \times 7)}$  $G = 3,80$  $H= 3,4$   $4 \div (1 \div 3 + 1 \div 5 + 1 \div 7 + 1 \div 2)$

طريقة حساب المتوسطات للبيانات المبوبة أي ذات الجدول التكراري

أوال : المتوسط الحسابي :

في لقاءاتنا السابقة قلنا أن المتوسط الحسابي له قانونين حسب البيانات المعطاة

 $\frac{\sum X}{\sum Y}$ : البيانات المفردة [ أي الأرقام العشوائية ] قانونه/ أي حاصل قسمة جمع القيم على عدد القيم  $_{\chi}$  =  $\frac{\sum N}{N}$ وهو ما سبق لنا إيضاحه في اللقاء الحي الرابع والخامس

 $\frac{\sum FX}{\sum F}$  : اللبيانات المبوبة [ أي لها جدول تكراري ] قانونه (  $\frac{\sum F}{\sum F}$ X أي حاصل جمع fx [ وهي ضرب التكرار بمركز الفئة ثم نجمع النتائج [ ونقسم المجموع على مجموع التكرارات سيتبين لنا شرح القانون تماما بعد تطبيقه على التمارين

مثال : س 14 ص 2 من الملف المرسل من قِبل الدكتور

لدينا جدول تكراري يحتوي على الفئات والتكرارات المطلوب أوال : استخراج مركز الفئة ] x ] الستخراج مركز الفة لدينا قانون وهو

مركز الفئة = بداية الفئة+نهاية الفئة 2 بداية الفئة لدينا هنا بالجدول 45 وتنتهي عند الفئة التي تليها وهي 55 أجمع الرقمين ثم أقسم على 2 والناتج لدينا يكون هو مركز الفئة وهكذا حتى نهاية الجدول

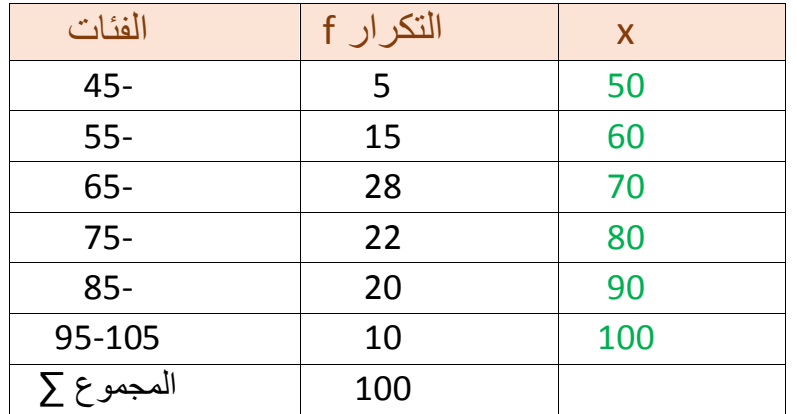

نالحظ أن مركز الفئة يزيد بطريقة منتظمة وهي أنه في كل مرة يزيد 10 أرقام وعندما نالحظ طول الفئة نجد أنها أيضا 10 أرقام

إذن لحساب مركز الفئة بطريقة أسهل أحسب مركز أول فئة ثم أبدأ أجمع على الناتج طول الفئة هنا لدي 50 وحينما أضفت إليها طول الفئة وهو 10 أصبح 60 وهكذا وطول الفئة يأتيني من معطيات السؤال أو عند مالحظتي لفرق الرقم بين الفئات يمكنني إستخراجه وهنا بالجدول عندما أالحظ الفرق بيم الفئات أجد أنها في كل خانة تزيد 10 أرقام

في هذا المثال عرفنا طريقة حساب مركز الفئة في المثال القادم سنعرف كيفية حساب fx لمعرفة طريقة حساب الوسط الحسابي للبيانات المبوبة

مثال : س 25 ص 4 من الملف المرسل من قِبل الدكتور

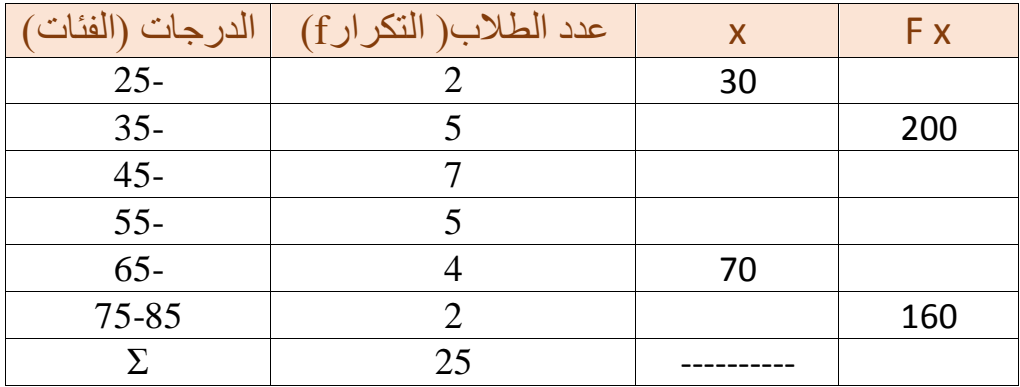

### **المطلوب إكمال الجدول الستخراج عناصر قانون الوسط الحسابي**

عرفنا كيفية استخراج القيمة x وهي مركز الفئة وبما أنه لدينا هنا أول فئة وهي 30 وبمالحظة العالقة بين الفئات تزيد في كل مرة 10 إذن طول الفئة لدينا 10 أكمل حساب مركز الفئة بأن أضيف لمركز الفئة 10 في كل خانة فتصبح النتائج كالتالي :

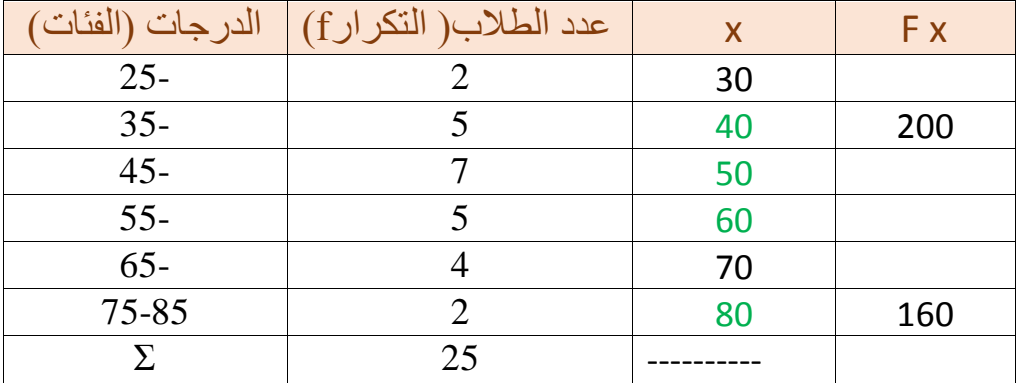

بالوصول إلى رقم 70 أالحظ أن النتيجة متوافقة مع طريقتي في الحساب إذن خطواتي في الحل ال زالت صحيحة تبقى اآلن حساب fx وذلك عن طريق ضرب التكرار في مركز الفئة x × f = fx أحسب النتائج لكامل العامود ثم أجمع الناتج النهائي

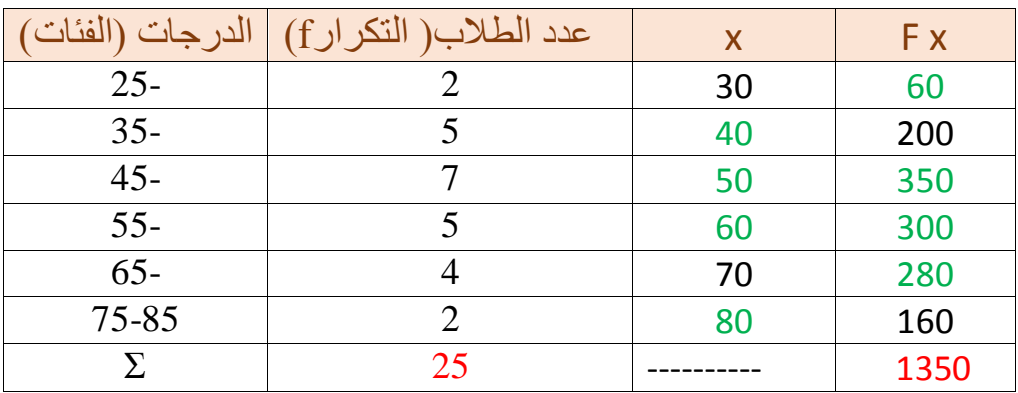

يتبقى لدينا اآلن حساب الوسط الحسابي لهذه البيانات نعيد القانون فنقول

 $\Sigma FX$  $\frac{E}{\sum F} = \frac{\sum F \lambda}{\sum F}$ X نعوض القيم في القانون 1350  $=\frac{188}{25}$  $\overline{\mathsf{X}}^{\mathsf{T}}$  = 54 إصبح ناتج الوسط الحسابي  $\overline{\mathsf{X}}^{\mathsf{T}}$ 

## **مـالحــــــــظــة :**

- الوسط الحسابي يحسب فقط البيانات الكمية
- الوسط الحسابي له طريقة واحده لحسابه وهي حسابيا أي باستخدام القانون فقط ال يمكن حسابه بيانيا بالرسم مثل الوسيط والمنوال

## ثانيا : المنوال ] M ] :

يحسب المنوال بطريقتين بيانيا وحسابيا أي له قانون أيضا

/1 لحساب المنوال بيانيا تطرقنا لطريقته في اللقاء الرابع والخامس وهو بعد رسم المدرج التكراري ) األعمدة البيانية ( نرسم المدرج التكراري للجدول التالي :

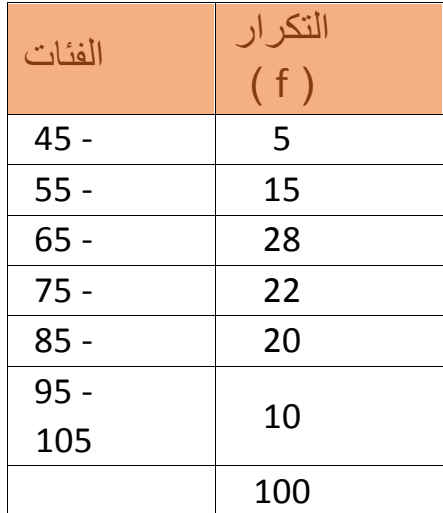

لتمثيل المنوال بيانياً بعد رسم المدرج التكراري :

يتم توصيل قطري أكبر قمة في المدرج التكراري ( مثل العلامة الحمراء في الرسم ) ينتج خطين متقاطعين ثم يحدد موقع التقاطع ) مثل العالمة الصفراء ( ثم يمد خط افقي للمحور السيني تحدد النقطة على المحور السيني تكون هي المنوال

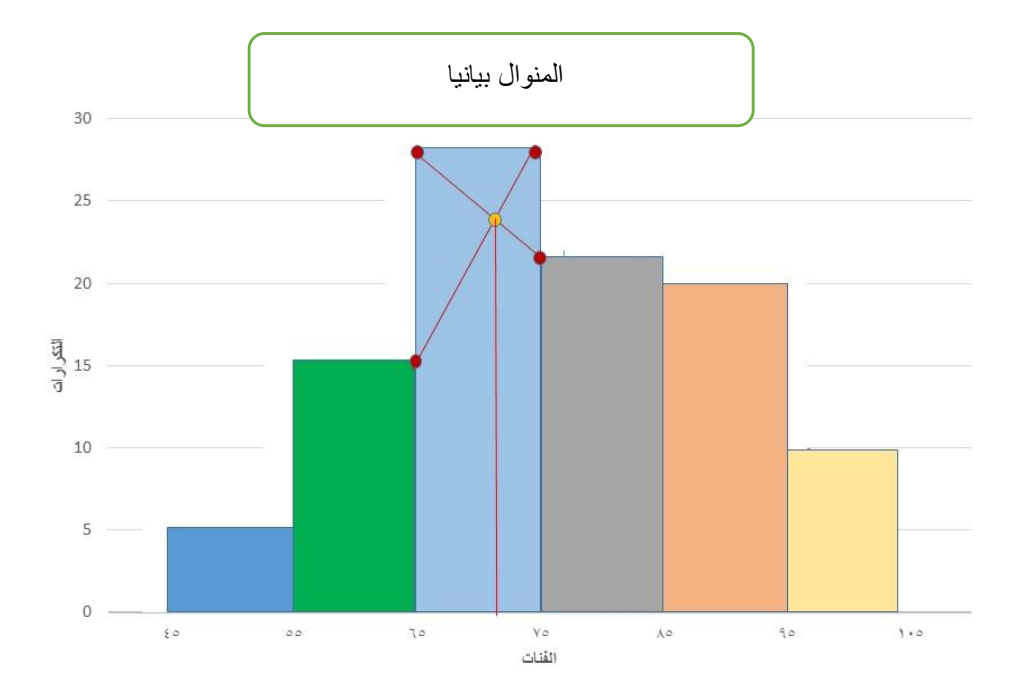

تقريبا المنوال في هذا الرسم يكون 71 او 72

أما لحساب المنوال حسابيا نطبق القانون على س 25 ص 4 من الملف المرسل من قِبل الدكتور

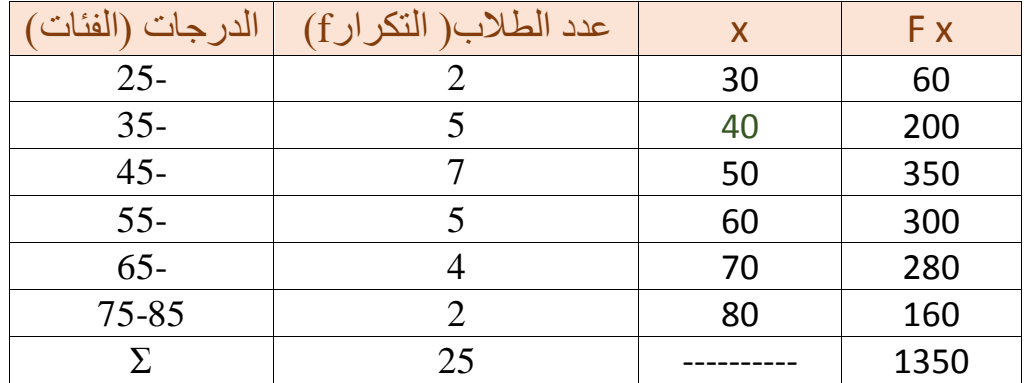

### المطلوب : استخراج المنوال من الجدول التكراري السابق

الحل : ۱ / أحدد أكبر تكرار الذي يسيةه و هو لاديا 5] ونسميه 1 أي التكرار الأول  
۲/ نحدد التكرار الذي يليه وهو هنا أيضا [ 5] ونسمية 21 أي التكرار الأناي  
۶/ نحدد النقة التي أمام أكبر تكرار وهي هنا [ 45] ونسمي A وهي بداية الفة المنواليةة  
بعد تحديد هذه العناصر ناتي بقانون المنوال ية :  
سلا | M = A + 
$$
\frac{F2}{F1+F2} \times L
$$
  
M = A + 
$$
\frac{F2}{F1+F2} \times L
$$
  
M = 45 + 
$$
\frac{5}{5+5} \times 10
$$
  
M = 45 + 
$$
\frac{5}{5+5} \times 10
$$

باآللة الحاسبة نضع الرقم 45 ثم عالمة + ثم 10 × 5 ] ألننا نضرب طول الفئة في البسط وهو الرقم األعلى في الكسر وحينما نجمع المقام يصبح أيضا 10 [ ثم عالمة ÷ ثم 10 50 = 10÷ 5×10 + 45

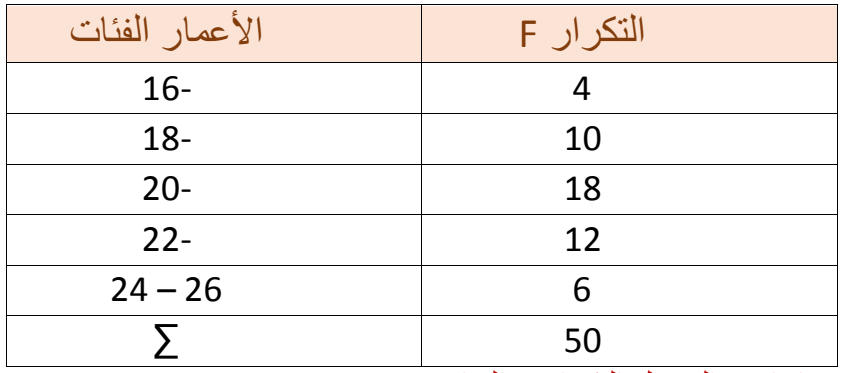

مثال آخر لايضاح الطريقة : س ٢٦ ص ٤ من الملف المرسل من قِبل الدكتور

المطلوب : إيجاد المنوال حسابيا من الجدول التكراري السابق

الحل : 1 / أحدد أكبر تكرار وهو لدينا هنا ] 18 [

/2 نحدد التكرار الذي يسبقه وهو هنا ] 10 [ ونسميه 1f أي التكرار األول

/3 نحدد التكرار الذي يليه وهو هنا أيضا ] 12 [ ونسميه 2f أي التكرار الثاني

/4 نحدد الفئة التي أمام أكبر تكرار وهي هنا ] 20 [ وتسمى A وهي بداية الفئة المنوالية

بعد تحديد هذه العناصر نأتي بقانون المنوال ونعوض القيم وهو :

 $M = 20 + \frac{12}{12 + 10} X2$ 12+10 باآللة الحاسبة نضع الرقم 20 ثم عالمة + ثم 2 × 12 ] ألننا نضرب طول الفئة في البسط وهو الرقم األعلى في الكسر وحينما نجمع المقام يصبح 22 [ ثم عالمة ÷ ثم 22 21,09 = 22÷ 12×2 + 20 ثالثا : الوسيط : يحسب الوسيط أيضا بطريقتين بيانيا و حسابيا

> لحساب الوسيط بأي من الطريقتين سواءً حسابيا أو بيانيا ال بد أوال أن أكون الجدول المتجمع الصاعد سبق لنا في اللقاء الرابع والخامس معرفة طريقة استخراج الوسيط بيانيا وسنعيدها هنا للتذكير بها

> > مثال : س 27 ص 4،5 من الملف المرسل من قِبل الدكتور

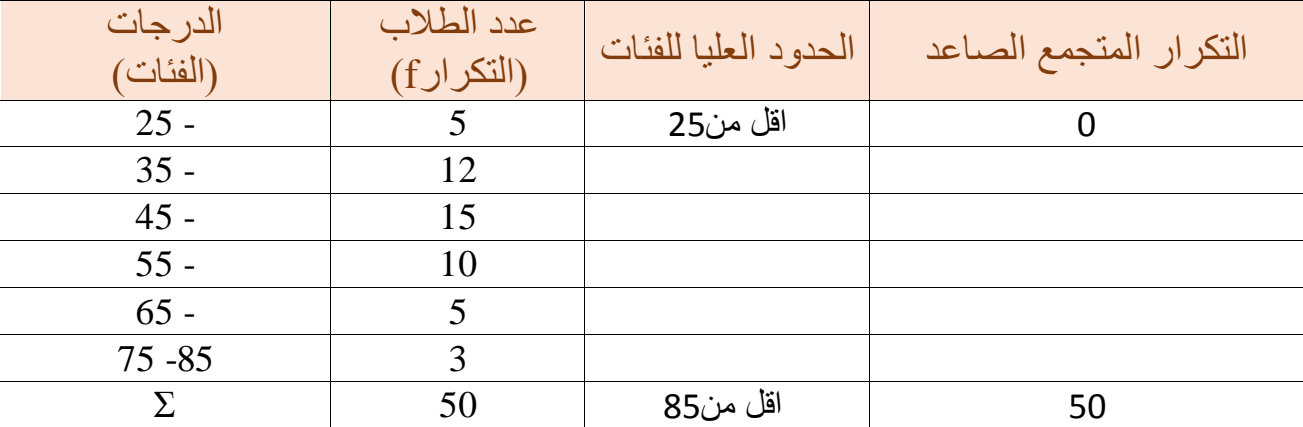

المطلوب : استخراج الوسيط بيانيا .

الحل : /1 ال بد من إكمال الجدول المتجمع الصاعد

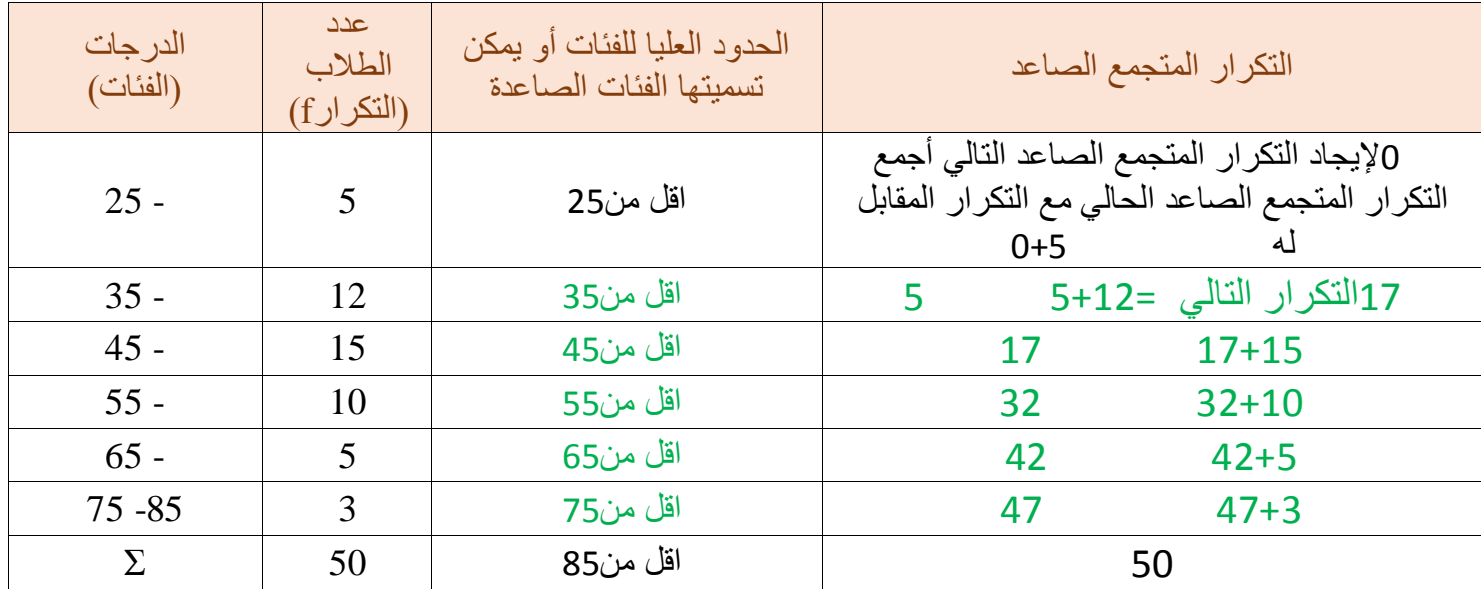

2 / بعد إعداد الجدول المتجمع الصاعد نعوض البيانات ونرسمها بيانيا

] نضع الفئات الصاعدة على المحور األفقي والتكرار المتجمع الصاعد على المحور الرأسي ونعوض القيم بنقاط على الرسم البياني ثم نوصل بين تلك النقاط [

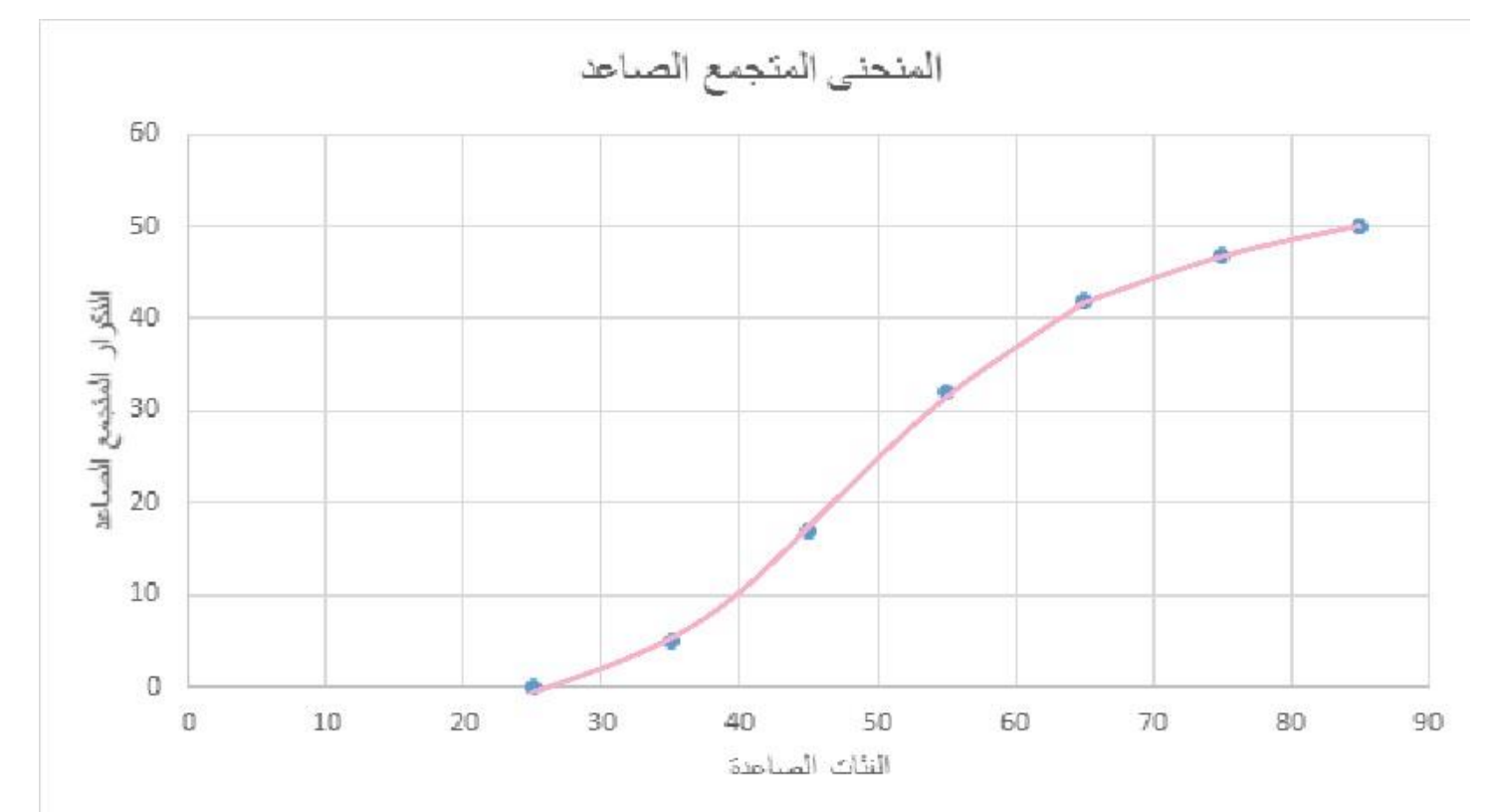

3 / بعد رسم المنحنى المتجمع الصاعد نوجد ترتيب الوسيط وذلك عن طريق القانون التالي : ∑ 2 أي حاصل جمع التكرار تقسيم 2

> 50 2 = 25 ترتيب الوسيط هنا = 25

4 / نبحث عن ترتيب الوسيط على المحور الرأسي ثم نمد منه خط مستقيم حتى يلتقي مع المنحنى بنقطة ثم نسقط من هذه النقطة خط مستقيم على المحور الأفقي ونستخرج قيمة هذه النقطة على الخط الأفقي وهذا يكون الوسيط [ التوضيح في الرسم التالي [

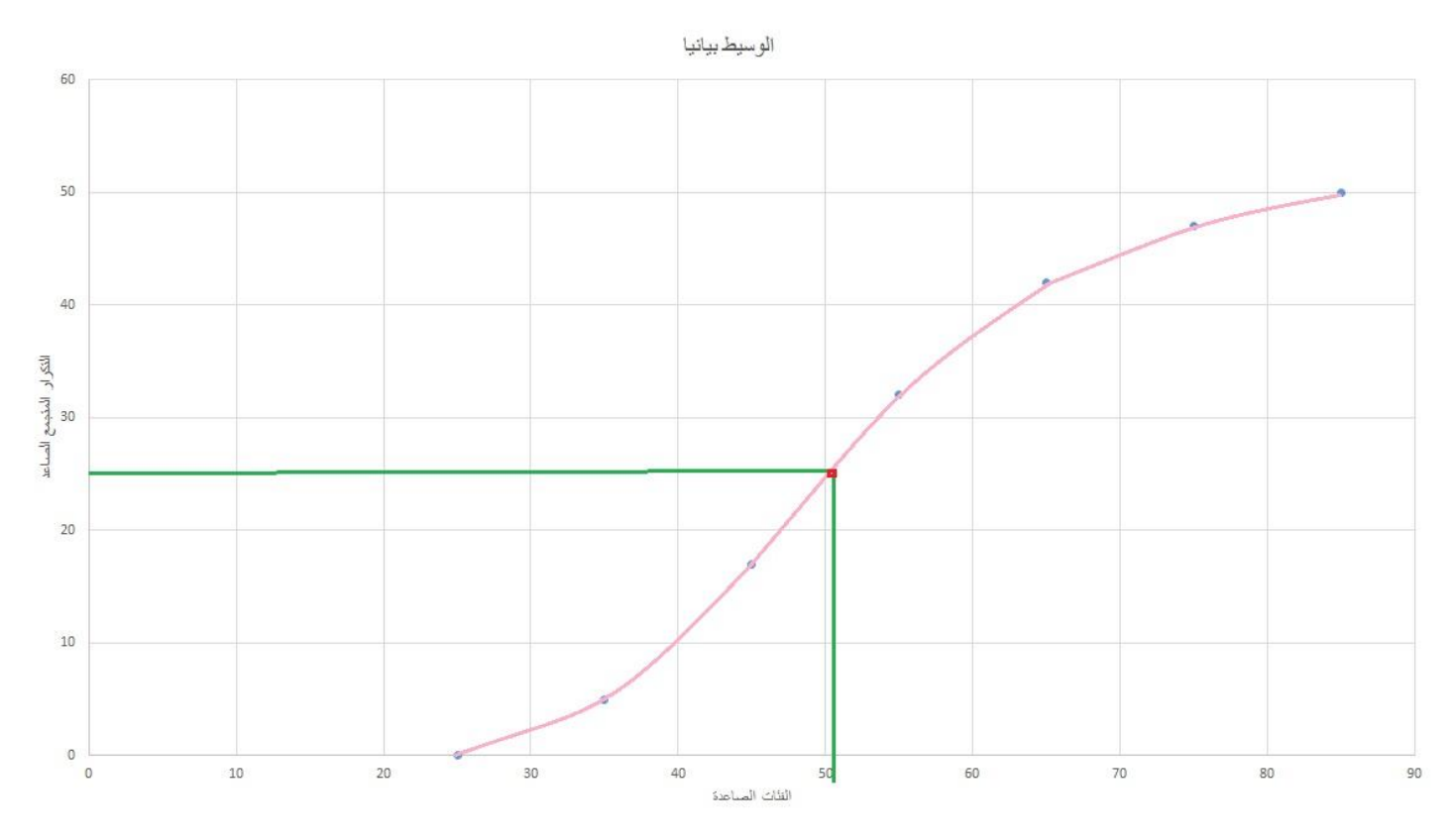

يتبين لنا من هذا الرسم أن الوسيط بيانيا هنا 51

تناولنا في اللقاء السابق طريقة إيجاد الوسيط للبيانات المفردة أي التي ليس لها جدول تكراري والبيانات المبوبة أي التي لها جدول تكراري بيانيا وقلنا أنه يتم إيجاده بيانيا عن طريق :

- 1 / إيجاد الجدول المتجمع الصاعد
- 2 / تعويض البيانات بيانيا ورسم المنحنى المتجمع الصاعد
- 3 / إيجاد ترتيب الوسيط وذلك عن طريق قسمة مجموع التكرارات على 2

4 / تحديد الناتج على الرسم البياني على المحور الرأسي ثم نمد خط مستقيم من تلك النقطة حتى تلتقي مع المنحنى المتجمع الصاعد

> ه / اسقاط خط مستقيم من نقطة الألتقاء على المحور الأفقي ونحدد تلك النقطة تصبح هي الوسيط وبينا تفصيل تلك النقاط بالرسم البياني باللقاء السابق

اآلن سوف نعرف طريقة إيجاد الوسيط للبيانات المبوبة حسابيا :

إليجاد الوسيط سواء حسابيا أو بيانيا البد أوال من إيجاد الجدول المتجمع الصاعد سنطبق الحل على نفس المثال السابق مثال : س 27 ص 4،5 من الملف المرسل من قِبل الدكتور

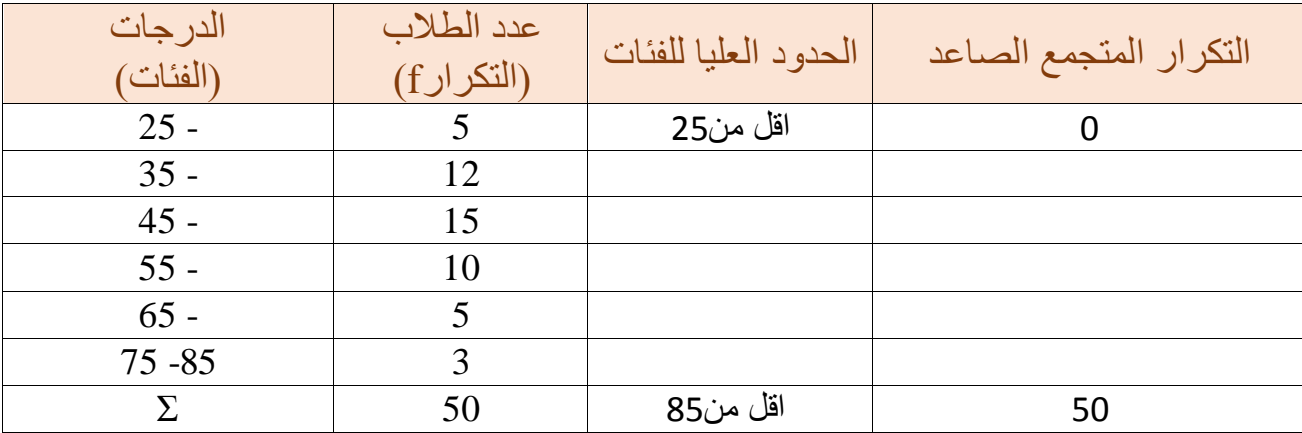

المطلوب : استخراج الوسيط حسابيا .

### الحل : 1 / إيجاد الجدول المتجمع الصاعد .

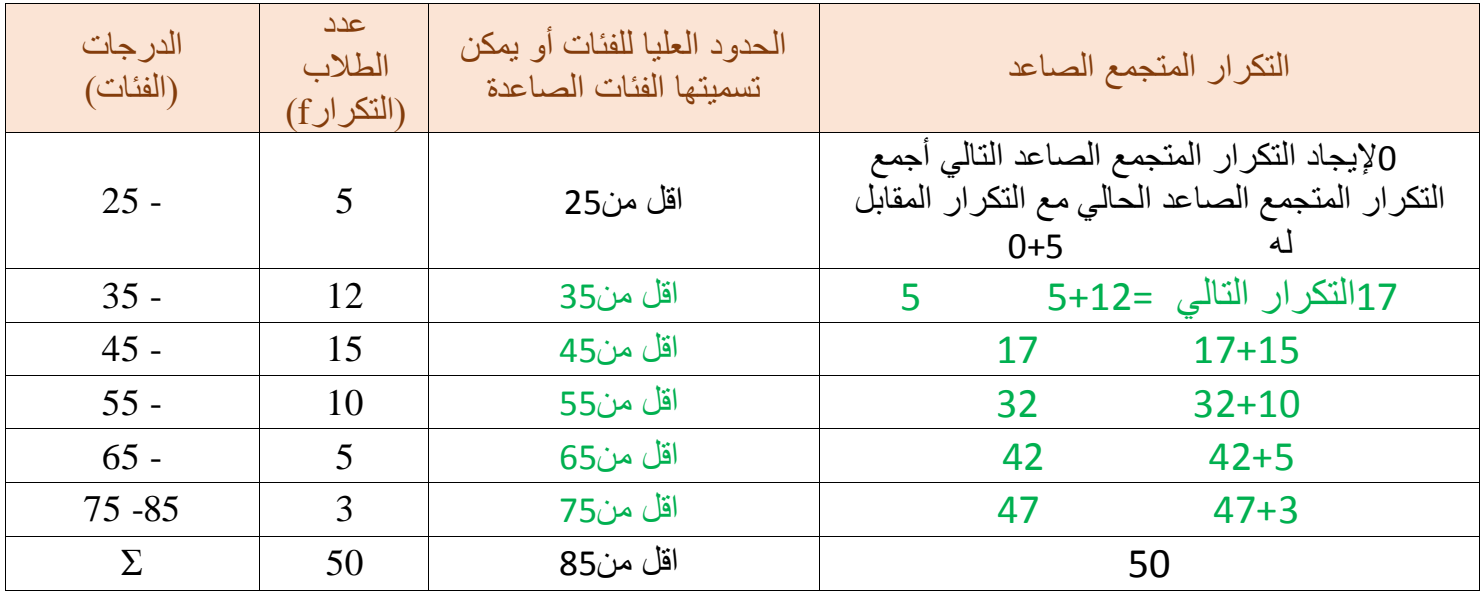

2 / إيجاد ترتيب الوسيط وذلك عن طريق القانون التالي : ∑ 2 أي تقسيم مجموع التكرارات على 2 نعوض القيم في القانون فنقول

> $rac{50}{2}$ 2 أو نقول 50 ÷ 2 = 25 إذن ترتيب الوسيط هنا 25

3 / أبحث عن الناتج وهو ترتيب الوسيط في عامود التكرار المتجمع الصاعد هنا ال أجده حرفيا 25 لكن أستطيع تقدير قيمته بين القيمة 17 و 32 ترتيب الوسيط يقع بين هذه الفئتين فنقول 17 هو التكرار السابق ونطلق عليه اسم 1f و 32 هو التكرار اللاحق ونطلق عليه اسم f2 4 / ننظر إلى الفئة الصاعدة المقابلة للتكرار السابق لدينا التكرار السابق هنا 17 الفئة الصاعدة المقابلة له هي 45 تسمى هذه بداية الفئة ونطلق عليها اسم A

5 / ننظر إلى عامود الفئات نجد أن بين كل فئة وفئة عشرة أرقام مثال بين 25 و 35 10 أرقام وهكذا هذه تعتبر طول الفئة ويرمز لطول الفئة بـ L

$$
Q = A + \frac{\frac{\Sigma F}{2} - F1}{F2 - F1} \times L
$$
اندکر الأن القانون أموض القنون أقون الوسيط للبيانات المبوبة هو :

نعوض القيم في القانون فنقول :

 $Q = 45 +$ 50  $\frac{30}{2}$  – 17 32−17 أو لا نقسم الخمسين على 2 ثم يصبح الناتج 25 فنقول 10 ×  $Q = 45 + \frac{25 - 17}{32 - 17} \times 10$  ثم  $Q = 45 + \frac{25 - 17}{32 - 17} \times 10$  $Q = 45 + \frac{8}{15} \times 10$  نخرج نواتج الطرح حتى يصبح لدينا كسر عادي فـ 8 = 17 – 32 و 15 = 17 – 32 فنقول 10  $\sim 45 + \frac{1}{15}$  ثم باآلله الحاسبة نضرب طول الفئة وهو هنا 10 بالبسط فتصبح 80

فنقول  $\frac{80}{15}+ \frac{80}{15}$  ثم بالآلة الحاسبة نقسم 80على 15 يصبح الناتج 5.33 نجمع الناتج مع 45 فيصبح الوسيط  $Q = 50.3$ 

مالحظة : عند إجراء العمليات الحسابية في بعض اآلالت يظهر لنا الناتج كأنه كسر كيف نظهر الرقم العشري منه ؟ عن الطريق الضغط على هذا الزر في األلة

درس الدائرة وهو جزء من طريقة عرض الجدول التكراري بيانيا التي ذكرناها سابقا وال يهمنا في جزء الدائرة إال نقطة بسيطة وهي:

استخراج الزاوية الدائرية لتكرار معين . كيف ؟

مثال : س 17 ص 3 من الملف المرسل من قِبل الدكتور

المطلوب : قدر قيمة الزاوية المقابلة للتكرار 20

الحل : 1 / أقسم التكرار المطلوب إيجاد زاويته وهو هنا بالسؤال 20 على المجموع الكلي للتكرارات وهو في السؤال 75 يصبح الناتج 0,266

2 / أضرب الناتج في 360 أي مجموع الزوايا يصبح الحل 96 ْ

من نفس السؤال س 17 ص 3 من الملف المرسل من قِبل الدكتور

المطلوب : قدر قيمة الزاوية المقابلة للتكرار 15

الحل : 1 / أقسم التكرار المطلوب إيجاد زاويته وهو هنا بالسؤال 15 على المجموع الكلي للتكرارات وهو في السؤال 75 يصبح الناتج 0,2

2 / أضرب الناتج في 360 يصبح الحل 72 ْ

مثال آخر : س 27 ص 4،5 من الملف المرسل من قِبل الدكتور المطلوب : احسب الزاوية الدائرية أو قدر قيمة الزاوية المقابلة للتكرار 12 الحل : 1 / أقسم التكرار المطلوب إيجاد زاويته وهو هنا بالسؤال 12 على المجموع الكلي للتكرارات وهو هنا قي السؤال 50 يصبح الناتج 0,24 /2 أضرب الناتج في 360 يصبح الحل 86,4 ْ

خصائص الوسط الحسابي يتأثر الوسط الحسابي بالعمليات الحسابية الأربعة [ الجمع ، الطرح ، الضرب ، القسمة ] مثال : إذا كان الوسط الحسابي في درجات الطالب في اإلحصاء هو 70 درجة أوجد الوسط الحسابي بعد إضافة 5 درجات لكل طالب الحل : فقط أنظر في السؤال هنا يقول بعد إضافة أي العملية عملية جمع فما أفعل هنا أضيف على الوسط الحسابي وهو 70 أجمع معها 5 كما هو مطلوب في السؤال وأستخرج الناتج أي عملية جمع عادية فنقول 75 = 5 + 70 =̄x مثال آخر : إذا كان الوسط الحسابي في درجات الطالب في اإلحصاء هو 70 درجة إذا طرح من درجات كل طالب 3 درجات فما هي قيمة الوسط الحسابي بعد عملية الطرح ؟  $\mathbf{x}$ <sup> $\mathbf{r}$ </sup> الحل : كما في المثال السابق العملية عملية طرح عادية والناتج هو الحل الصحيح فنقول مثال آخر : إذا كان الوسط الحسابي في درجات الطالب في اإلحصاء هو 70 درجة وقمنا بضرب درجات كل طالب في 2 فما هي قيمة الوسط الحسابي بعد عملية الضرب ؟  $\mathbf{x}$ <sup> $\mathbf{r}$ </sup> الحل : كمل في المثال السابق أنفذ عملية ضرب عادية والناتج هو الحل الصحيح فنقول مثال أخير : إذا كان الوسط الحسابي في درجات الطالب في اإلحصاء هو 70 درجة وإذا تم قسمة درجات كل طالب على 10 فما هي قيمة الوسط الحسابي بعد عملية القسمة ؟  $\mathbf{x}$ <sup> $\mathbf{r}$ </sup> الحل : كما في المثال السابق أنفذ عملية قسمة عادية والناتج هو الحل الصحيح فنقول

مثال : س 28 ص 5 من الملف المرسل من قِبل الدكتور

الجدول التكراري التالي يبين توزيع الأوزان لعينة من الطلاب

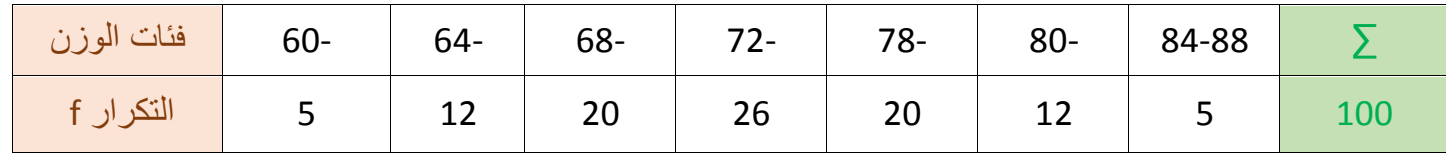

من الجدول السابق قدر كل من الوسط الحسابي والوسيط والمنوال وقيمة الزاوية الدائرية المقابلة للتكرار 26

الحل :

نالحظ من الجدول السابق في عامود التكرارات f أن أول تكرار مساوي آلخر تكرار وثاني تكرار من البداية مساوي ثاني تكرار من النهاية وثالث تكرار من البداية مساوي لثالث تكرار من النهاية هذا النوع من الجداول التكرارية يسمى الجدول المتماثل وفي الجدول المتماثل توجد ميزة وهي :

عندما يكون التوزيع متماثل فإن الوسط الحسابي والمنوال والوسيط جميعها تساوي مركز الفئة المقابلة ألكبر تكرار

يعني أننا في الجدول المتماثل نستخرج أوال مركز الفئة المقابلة ألكبر تكرار فيكون الناتج هو نفسة الوسط الحسابي وهو نفسه الوسيط وهو نفسه المنوال وهذه الميزة فقط في الجدول المتماثل أما في الجدول الغير متماثل أي التي ال تتساوى فيه التكرارات فتكون طريقة الحساب عادية حسب كل قانون

إذن نقول مركز الفئة المقابلة ألكبر تكرار ] 26 [ كيف نستخرج مركز الفئة عن طريق جمع بداية الفئة المقابلة للتكرار مع نهايتها ونقس الناتج على 2

بداية الفئة+نهاية الفئة  $\frac{72+76}{2} = \frac{4}{2}$  $\frac{148}{2} = \frac{72+2}{2}$ 2 = 74 مركز الفئة المقابل ألكبر تكرار هو 74 الوسط الحسابي هو 74 الوسيط هو 74 المنوال هو 74

الزاوية الدائرية المقابلة للتكرار 26 أخذنا طريقة حساب الزاوية الدائرية وهي تقسيم التكرار المطلوب إيجاد زاويته على 26 مجموع التكرارات ثم نضرب الناتج في 360 فنقول 100 أو نقول 100 ÷ 26 الناتج 0,26

نضرب الناتج في °93,6 = 360 × 0,26

مقاييس التشتت ] االنتشار [

هي مقاييس تقيس مدى تقارب أو تباعد القيم عن بعضها فإذا كانت القيم قريبه من بعضها نقول قيم غير متشتتة وإذا كانت القيم متباعدة نقول قيم متشتتة **ومقاييس التشتت ثالثة أنواع :**

> .1 المدى وهو أسهل طريقة وأسهل نوع لكنه غير دقيق . .2 التباين هو أكثر دقة من المدى ولكنه أصعب وأكثر تعقيدا . .3 االنحراف المتوسط وهو وسط بين االثنين .

> > <mark>أولا : الم</mark>دى :

هو الفرق بين أكبر قيمة وأصغر قيمة أي ناتج الطرح بين أكبر قيمة وأصغر قيمة ويرمز للمدى بالرمز D مثال : احسب المدى للقراءات التالية

8 , 12 , 6 , 2 , 11

الحل : أنظر كم أكبر قيمة لدي ] 12 [ وأصغر قيمة لدي ]2 [ وأطرح القيمتين والناتج هو المدى

 $D = 10$   $12 - 2 = 10$ 

ثانيا : االنحراف المتوسط ويرمز له بالرمز MD

والانحراف المتوسط له قانونين لأنه يحسب البيانات المفردة التي ليس لها جدول تكراري والبيانات المبوبة التي لها جدول تكراري

 $MD = \frac{\sum |X - X^-|}{N}$  القانون الأول الخاص بالبيانات المفردة هو

N = عدد القيم ،| ̄ − | ∑= حاصل جمع فرق القيمة المطلقة بين القراءات والوسط الحسابي لها والقيمة المطلقة نقصد بها هنا أن الناتج سيكون بعالمة السالب ولكن نهمل العالمة تكون القيم مطلقة بدون عالمات ] سوف يتبين لنا شرح القانون عند حل المثال [ X األولى في هذا القانون تعني القراءات أو القيم و ̄X الوسط الحسابي

القانون الثاني الخاص بالبيانات المبوبة هو  $\frac{\sum F|X-X^-|}{\sum F}$  وسنتناول شرح هذا القانون في اللقاء الحي القادم

في كال القانونين سواء كانت البيانات المطلوب إيجاد االنحراف المتوسط لها مبوبة أو مفردة يجب أوال إيجاد الوسط الحسابي

مثال : أوجد االنحراف المتوسط للقراءات التالية

## 4 , 7 , 6 , 3 , 5 ] لدينا هنا خمسة قيم [

 $\frac{\sum |X-X^-|}{N}$  الحل : البيانات هنا مفردة فلا يوجد جدول تكراري إذن القانون المستخدم هو القانون الأول

1 / لترتيب الحل سنقوم بعمل جدول صغير لترتيب القيم نضع عامود X ونكتب القراءات الموجودة لدينا

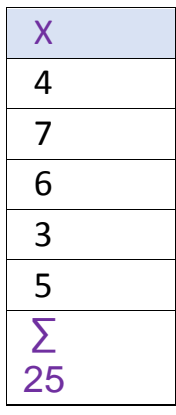

 $\frac{\sum X}{\sum X}$  / نستخرج الوسط الحسابي و هو حاصل قسمة مجموع القيم على عدد القيم  $\frac{\sum X}{\sum X}$  $\boldsymbol{N}$ 5  $=$  5  $=$   $\frac{25}{5}$  نعوض القانون فنقول

الوسط الحسابي 5

3 / نستخرج فرق القيمة المطلقة أي نهمل اإلشارات السالبة بين القيم والوسط الحسابي فنضيف عامود آخر إلى العامود السابق ونطرح كل قيمة من الوسط الحسابي الذي استخرجناه ونكتب النواتج مع اهمال العالمة السالبة أي ال تكتب العالمة السالبة ثم نجمع النواتج في الأخير

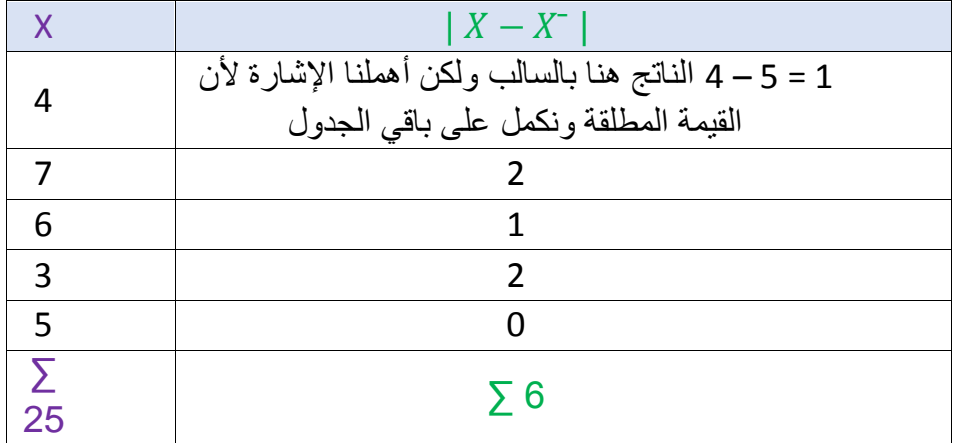

4 / نعيد كتابة القانون لنقوم بتعويض القيم

 $MD = \frac{\sum |X - X|}{N}$  بسط الكسر هو ناتج جمع القيم المطلقة ] 6 [ ومقام الكسر هو عدد القيم المعطاة في السؤال  $MD = \frac{6}{5} = 1,2$ 5  $MD = 1,2$ 

االنحراف المتوسط MD للبيانات المبوبة أي التي لها جدول تكراري وقلنا قانون الجدول التكراري للبيانات المبوبة هو  $MD = \frac{\sum F | X - X^{-} |}{\sum F}$ <del>ـ 17 | 1⁄2</del> ـ MD = مجموع الفرق للقيم المطلقة بين مركز الفئة والمتوسط الحسابي تقسيم مجموع التكرارات ] ننتبه هنا<br>TF في القانون السابق قلنا X هي القراءات الموجودة في السؤال المعطى لكن هنا ألنه جدول تكراري فلدينا فئات إذن تكون X هنا هي مركز الفئة وليس القراءة إذن يجب أن نستخرج مراكز الفئات سبق شرح طريقة استخراجها في لقاء سابق وتنبيه آخر لدينا هنا في القانون F ∑مجرد رؤيتنا لحرف F هذا يعني أن لدينا بيانات مبوبة أي جدول تكراري ألن F هي التكرار مثال : س55 ص8 من الملف المرسل من قِبل الدكتور

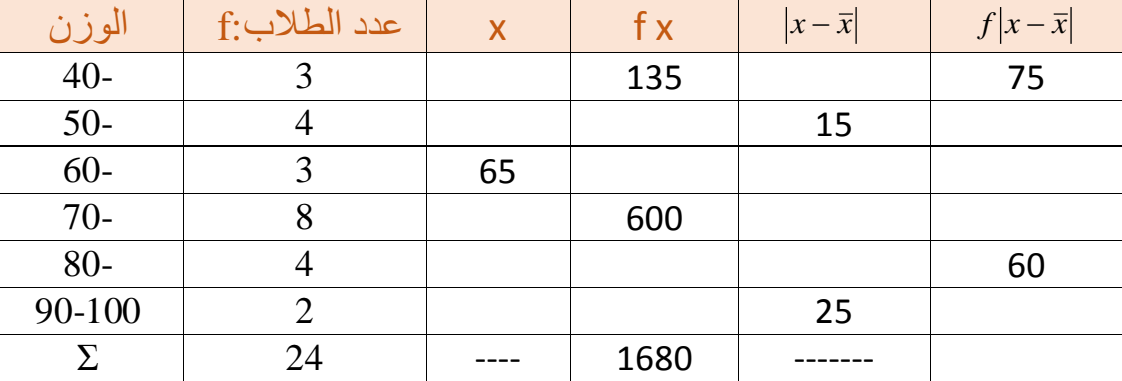

أكمل الجدول التالي ثم اوجد قيمة االنحراف المتوسط MD

الحل : 1 / استخرج مراكز الفئات ] X ] ألستطيع إحضار قيم FX كيف أستخرج مركز الفئة عن طريق القانون التالي

 X = بداية الفئة+نهاية الفئة جَــْهِيَةِ اللهِ بِـاللهِ بِـاللهِ الفئة لدينا 40 كما هو مبين بالجدول نهاية الفئة تكون هي الفئة التي تليها وهي بالجدول<br>2  $\rm X=\frac{40+50}{2}$  عامود الفئات دائما أول عامود ] إذن نجمع أول الفئة مع آخر الفئة التي تليها ونقسم الناتج على 2 نقول  $\rm 2$ الناتج يكون 45 ولتسهيل عملية استخراج مراكز الفئات استخرج أول مركز ثم أنظر إلى عامود الفئات لدي هنا بالسؤال بين كل فئة وفئة عشرة أرقام إذن طول الفئة 10 فال حاجة لحساب مراكز الفئات األخرى أكتفي فقط بأن أزيد كل مرة 10 أرقام وهكذا حتى نهاية عامود مركز الفئات

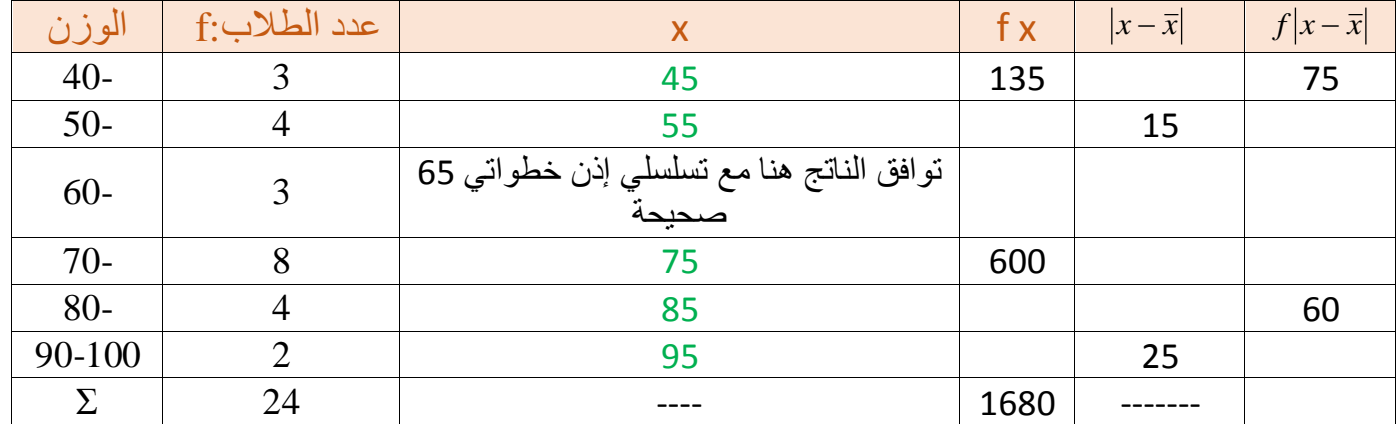

2 / أضرب مركز الفئة في التكرار للحصول على عامود FX حتى أستطيع حساب المتوسط الحسابي فأقول 135 = 3 × 45 كما هو مبين في السؤال وأكمل نفس الخطوة على جميع العامود أضرب كل مركز فئة بالتكرار المقابل لها ثم أجمع نواتج العامود حتى لو كان المجموع معطى أجمع مرة أخرى لأتأكد أن نتائجي صحيحة وخطواتي في الحل صحيحة

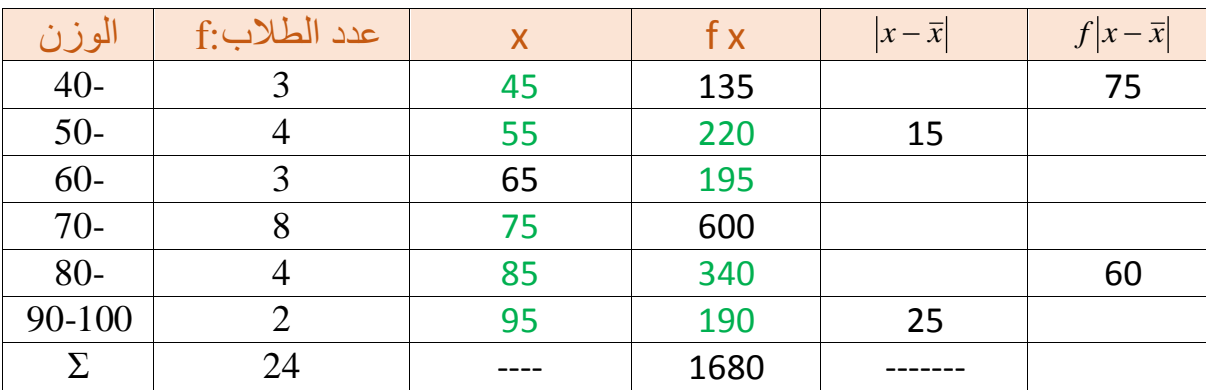

3 / أستخرج الوسط الحسابي ] استخراج الوسط الحسابي دائما لحساب االنحراف المتوسط والتباين سواء كانت البيانات مبوبة أو مفردة أحتاج دائما لمعرفة الوسط الحسابي [ كيف استخرج الوسط الحسابي لبيانات مبوبة عن طريق القانون التالي  $X^{-} = \frac{\Sigma FX}{\Sigma F}$ ∑F الوسط الحسابي ناتج قسمة مجموع عامود FX على مجموع التكرارات F إذن نقول  $\text{X} = \frac{1680}{24}$  الوسط الحسابي هو 70 = ̄X

4 / اآلن أطرح مركز كل فئة من الوسط الحسابي الذي استخرجته واكتب القيمة مطلقة في العامود للقيم المطلقة وهذه العالمة | | تعني حتى لو كان في الناتج عالمة سالب ال أكتبها أهمل العالمة أكتب فقط الرقم بدون عالمات إذن

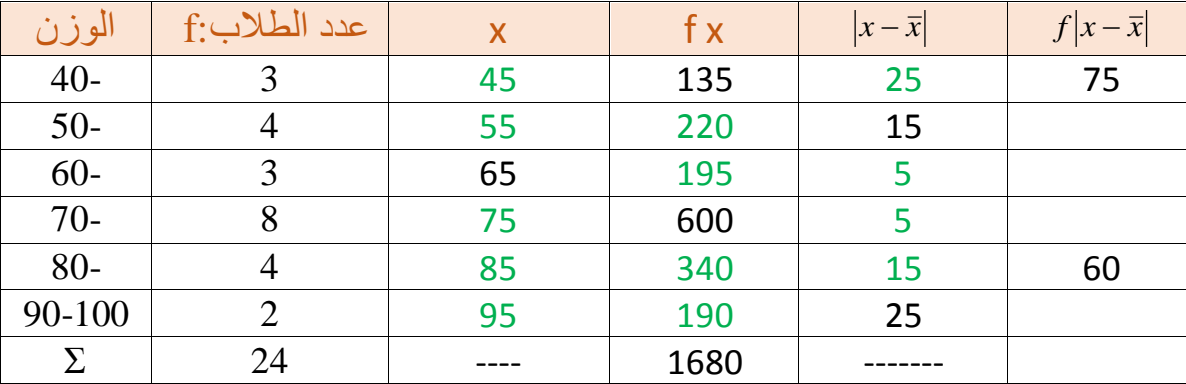

أطرح-25 = 70 – 45 ولكن أهمل اإلشارة وأكتب الناتج بدون عالمة سالب وهكذا أكمل لنهاية العامود

في قيم العامود F واكتب *x x* 5 / أضرب كل قيمة مطلقة استخرجتها في كل تكرار مقابل لها أي اضرب قيم العامود القيم مطلقة بدون إشارات يعني نقول 75 = 3 × 25 وهكذا نكمل حتى نهاية العامود ثم نجمع القيم

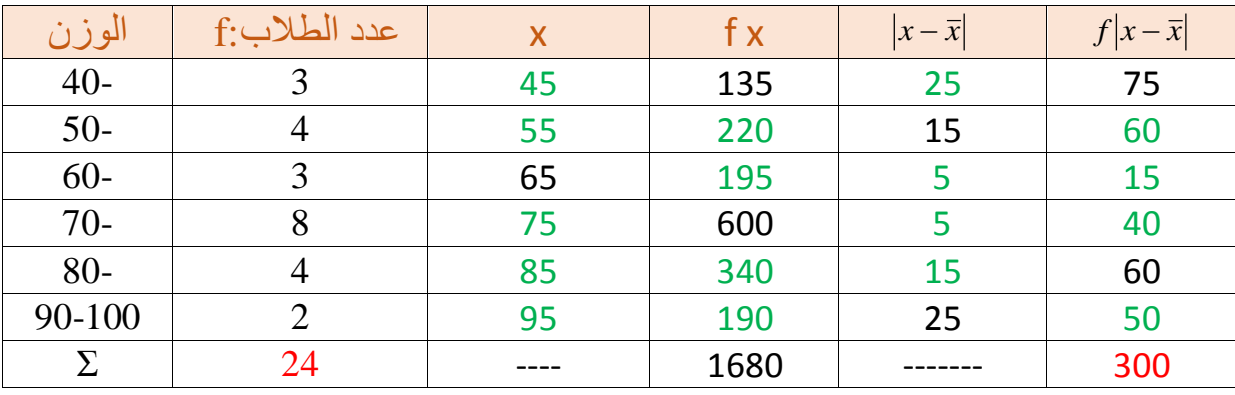

على مجموع التكرارات F *f x x* 6 / آخر خطوة استخرج االنحراف المتوسط وهو قسمة مجموع عامود

| ̄X−X | F <sup>∑</sup>قانون االنحراف المتوسط للبيانات المبوبة = MD ∑F MD = ، 300 الأنحراف المتوسط في هذا المثال VI ،  $MD = \frac{300}{24}$  $MD = 12,5$ 

ثالثا : التباين و يرمز له بالرمز ²S ويشتق منه االنحراف المعياري ويرمز له بالرمز S

التباين هو الاختلاف أي إذا كانت الأرقام القريبة لبعضها تكون غير متباينة أي غير مختلفة وإذا كانت الأرقام بعيدة عن بعضها تكون متباينة أي مختلفة والتباين هو أكثر أنواع مقاييس التشتت استخداما وشيوعا رغم صعوبته وذلك ألنه أكثرها دقة ويحسب التباين أيضا كما في الانحراف المتوسط بيانات مبوبة وبيانات مفردة أيضا هي نفس القوانين ولكن استبدل علامة القيم المطلقة || بالأقواس () وإذا كانت أقواس فيعني هنا لا أهمل العلامة بل أضع الرقم سالب وأضع موجب

قانون التباين للبيانات المفردة هو  $\frac{\Sigma(X-X^-)}{N}~=~\frac{\Sigma(X-X^-)}{N}$  وكما قلنا في الانحراف المتوسط X هنا تعني القيم الموجودة المعطاة لنا في السؤال

> $\mathrm{S}^2 \,=\, \frac{\mathrm{\Sigma }\mathrm{F}(\mathrm{\mathrm{X}}\text{--}\mathrm{X}^-)}{\mathrm{N}\mathrm{F}}$  فانون التباين للبيانات المبوبة هو ∑F

وكما قلنا في الانحراف المتوسط لازم استخرج أولا الوسط الحسابي سواء للبيانات المبوبة أو المفردة

مثال : قدر التباين واالنحراف المعياري للدرجات التالية :

القيم ] X ] : 14 , 8 , 10 , 16 , 12

الحل : 1 / نوجد الوسط الحسابي هنا لدينا بيانات مفردة فقانون الوسط الحسابي للبيانات المفردة مجموع القيم تقسيم عددها  $X^{-} = \frac{\sum X}{N}$ N

> $X^{-} = \frac{60}{5}$  $\mathsf{X}^-=1$ 2 [ (60 هي ناتج جمع القيم ثم أقسمها على عدد القيم والناتج هو الوسط الحسابي ]  $\mathsf{X}^-=\frac{1}{5}$

> > 2 / لترتيب الحل أكون جدول مكون من 3 أعمدة وأضع في العامود األول القيم وأجمعها

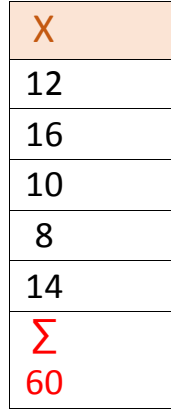

3 / أضيف عامود وأكتب فيه نتائج الفرق بين القيم والوسط الحسابي أي أطرح كل قيمة من الوسط الحسابي الذي استخرجته وهو 12 وأكتب النتائج بالعالمات الموجبة والسالبة ال أهمل العالمات

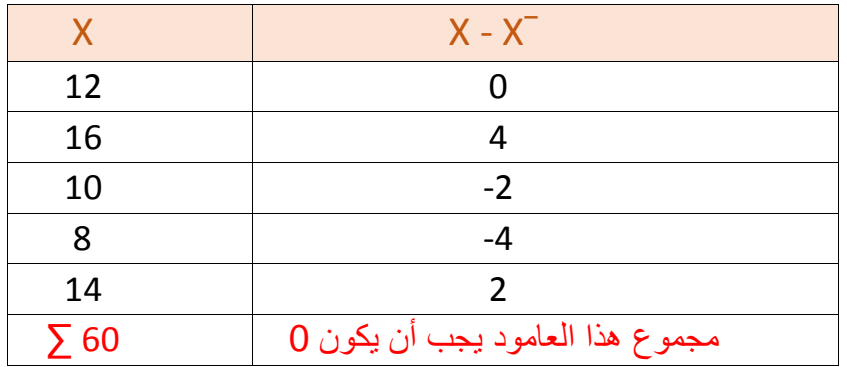

وفي هذا خاصية من خصائص الوسط الحسابي وهي مجموع انحرافات أو فروق ] أي إذا قمت بعملية طرح [ قيم X عند  $0 = X^-$  وسطها الحسابي

1/ أضيف عامود ثالث أضع فيه نتائج الفرق بعد تربيعها أي أرفعها إلى الأس 2 أي كل قيمة في العامود الثاني أرفعها للأس 2 وهي في الآله الحاسبة  $\fbox{I}$ ونكتب الرقم وفي المربع 2 أو توجد مثل هذا الزر في الألة مرفوعة للأس 2 تلقائيا

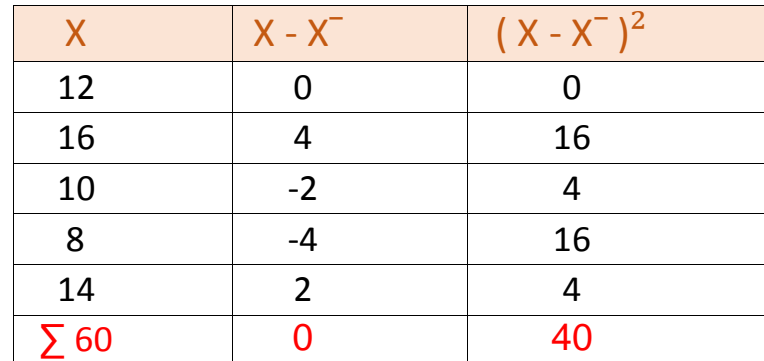

بجانب هذا الزر لليسار واكتبها بدون عالمات ثم اجمع قيم العامود

 $\rm S^2=\frac{\Sigma(X-X^-)}{N}$  اطبق قانون التباين للبيانات المفردة و هو ناتج قسمة العامود 2 $\rm (X-X^-)^2$  على عدد القيم  $S^2 = \frac{40}{5} \cdot S^2 = \frac{\sum (X - \overline{N})^2}{N}$ 5 ناتج القسمة هو التباين

 $S^2 = 8$  إذن التباين في هذا المثال هو

5 / بعد معرفة التباين نستطيع الآن معرفة الانحراف المعياري وهو جذر التباين  $\sqrt{S^2}$   $S = \sqrt{S^2}$  يعني هنا نستخرج جذر 8 والناتج هو الانحراف المعياري وعلامته في الالة نفس علامته المرسومة هنا نضغط الجذر ثم القيمة ثم يساوي

8√ = S ، الناتج هو 2,8 = S

 $\rm S^2 \, = \, \frac{\Sigma F(X-X^-)}{\Sigma F}$ طريقة حساب التباين لبيانات مبوبة قانونه لمجرد رؤيتنا لحرف f أعرف أن لدي تكرارات أي لدي  $S^2 = \frac{\sum \Gamma(\Delta^2)}{\sum \Gamma}$ جدول تكراري

مثال : س54 ص 8 من الملف المرسل من قِبل الدكتور

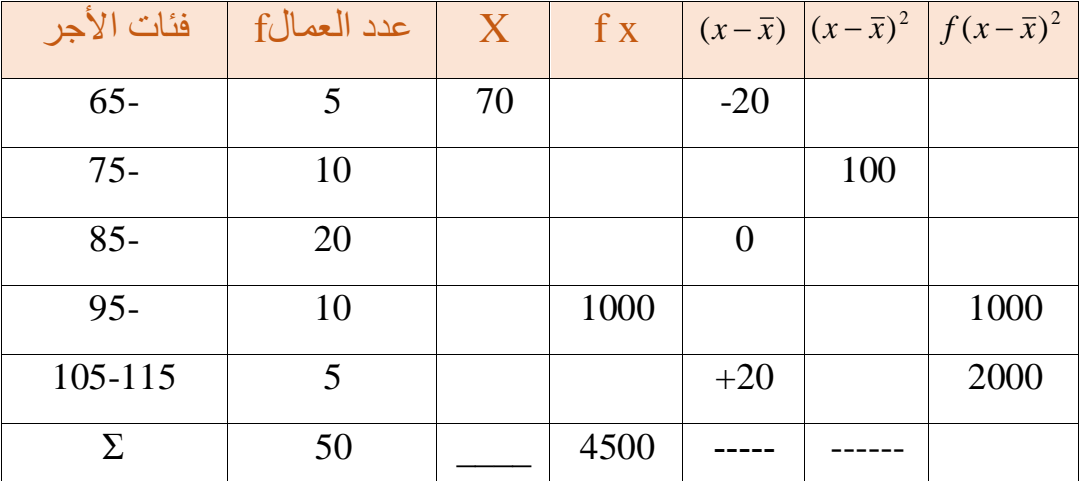

الجدول التالي يبين توزيع الأجور اليومية لعينة من العمال،أكمل الجدول ثم أوجد قيمة التباين.

الحل : 1 / استخرج مراكز الفئات ] X ] ألستطيع إحضار قيم FX كيف أستخرج مركز الفئة عن طريق القانون التالي X = بداية الفئة+نهاية الفئة 2 بداية الفئة لدينا 65 كما هو مبين بالجدول نهاية الفئة تكون هي الفئة التي تليها وهي بالجدول 75  $\rm X=\frac{65+75}{2}$  عامود الفئات دائما أول عامود ] إذن نجمع أول الفئة مع آخر الفئة التي تليها ونقسم الناتج على 2 نقول  $\rm X=$ الناتج يكون 70 ولتسهيل عملية استخراج مراكز الفئات استخرج أول مركز ثم أنظر إلى عامود الفئات لدي هنا بالسؤال بين كل فئة وفئة عشرة أرقام إذن طول الفئة 10 فلا حاجة لحساب مراكز الفئات الأخرى أكتفي فقط بأن أزيد كل مرة 10 أرقام

وهكذا حتى نهاية عامود مركز الفئات و أنتبه هنا أن الجدول متماثل ] نتذكر ما قلنا عن الجدول المتماثل في اللقاء السابق [

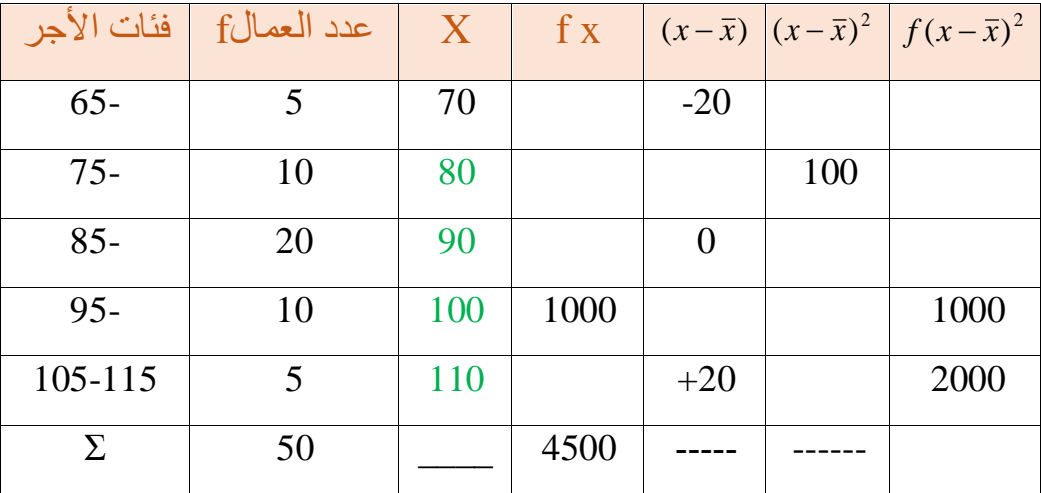

2 / أضرب مركز الفئة في التكرار للحصول على عامود FX حتى أستطيع حساب المتوسط الحسابي فأقول 350 = 5 × 70 كما هو مبين في السؤال وأكمل نفس الخطوة على جميع العامود أضرب كل مركز فئة بالتكرار المقابل لها ثم أجمع نواتج العامود حتى لو كان المجموع معطى أجمع مرة أخرى ألتأكد أن نتائجي صحيحة وخطواتي في الحل صحيحة

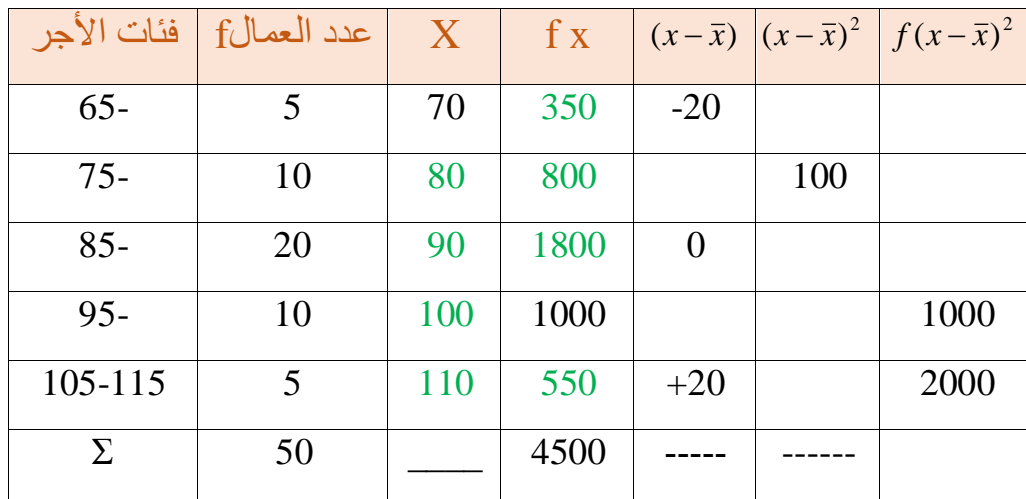

3 / أستخرج الوسط الحسابي ] استخراج الوسط الحسابي مهم دائما لحساب االنحراف المتوسط والتباين سواء كانت البيانات مبوبة أو مفردة أحتاج دائما لمعرفة الوسط الحسابي [ كيف استخرج الوسط الحسابي لبيانات مبوبة عن طريق القانون التالي  $X^{-} = \frac{\Sigma FX}{\Sigma F}$ ∑F  $X^{-} = \frac{4500}{50}$  الوسط الحسابي ناتج قسمة مجموع عامود FX على مجموع التكر ار ات F إذن نقول  $X^{-} = \frac{4500}{50}$  الوسط الحسابي هو 90 = ̄X [ الوسط الحسابي = المركز المقابل ألكبر فئة [

4 / أستخرج الفرق بين X و ̄X أي أطرح كل مركز فئة من الوسط الحسابي ) 90 ( وال أهمل العالمات

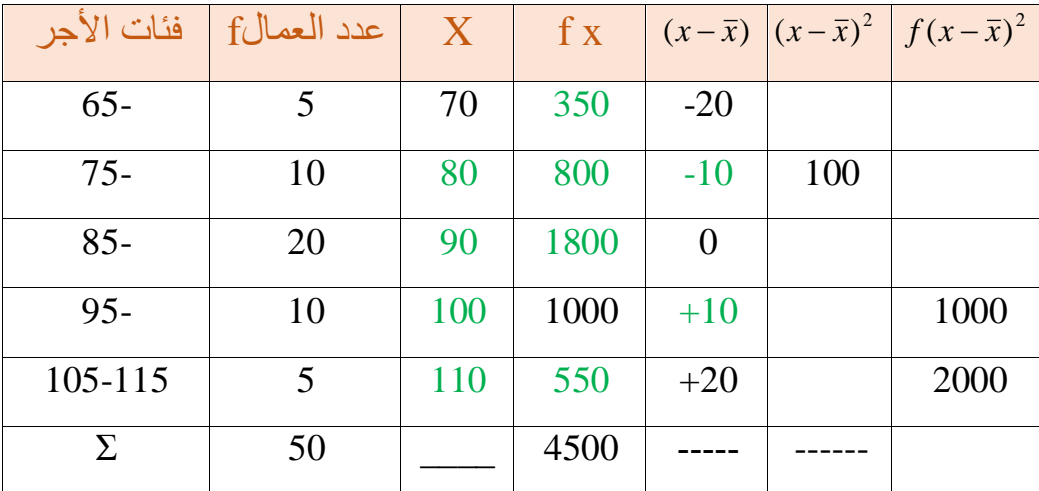

5 / أربّع القيم و أتخلص من اإلشارات

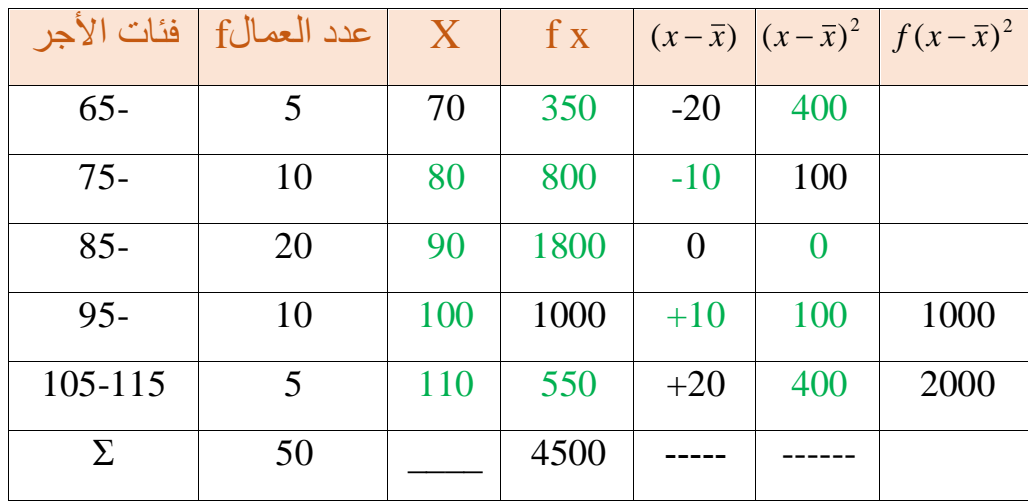

6 / أضرب نواتج هذا العامود في التكرارات وأجمع ناتج العامود األخير فأضرب 400 في 5 وهكذا حتى نهاية العامود ثم أجمع الناتج

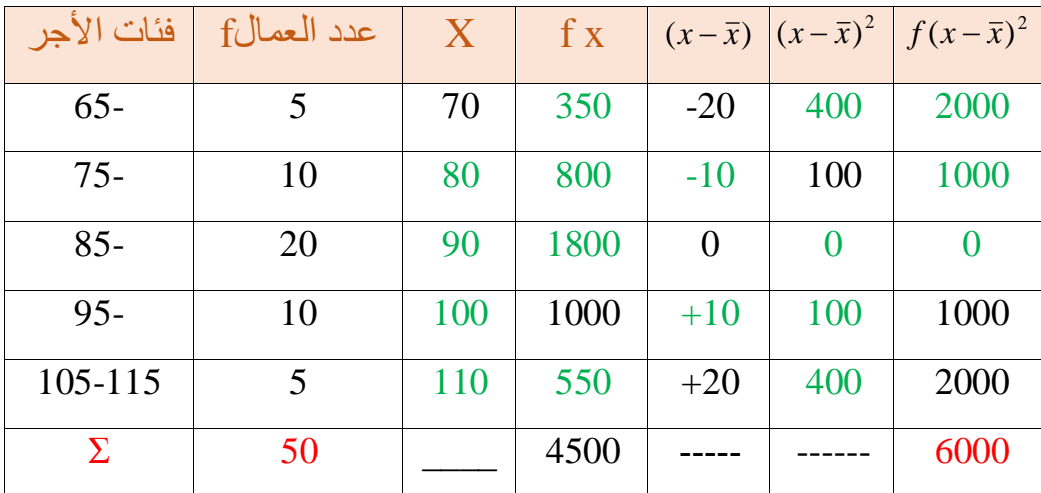

7 / أكتب القانون وأعوض القيم ألستخرج ناتج التباين في هذا السؤال

 $S^2 = \frac{\Sigma F(X-X<sup>2</sup>)}{\Sigma F}$  $S^2 = \frac{6000}{50}$  ,  $S^2 = \frac{\Sigma F(X - \Sigma)}{\Sigma F}$  $S^2 = 120$  ، والناتج هو التباين 120 =  $\frac{300}{50}$ 

1 / بعد معرفة التباين نستطيع الآن معرفة الانحراف المعياري وهو جذر التباين  $\sqrt{S^2}$   $S = \sqrt{S^2}$  يعني هنا نستخرج جذر 120  $\mu$ والناتج هو الانحراف المعياري وعلامته في الالة نفس علامته المرسومة هنا نضغط الجذر ثم القيمة ثم يساوي 120√ = S ، الناتج هو 10,95 = S

خصائص التباين واالنحراف المعياري :

- ناتج التباين واالنحراف المتوسط واالنحراف المتوسط والمدى ] أي جميع مقاييس التشتت [ دائما يكون موجب ] يعني لو كان الناتج سالب يوجد خطأ في خطوات الحل لدي [ بخالف الوسط الحسابي قد يكون سالب مثل متوسط درجات حرارة المدن أو قد تكون موجبة .
	- ال يتأثر التباين واالنحراف المعياري بالجمع والطرح ولكن يتأثر فقط بالقسمة والضرب .

مثال : إذا كان االنحراف المعياري ] S ] لدرجات الطالب في مقرر اإلحصاء هو 4 درجات أوجد االنحراف المعياري بعد إجراء العمليات الحسابية التالية عليه :

-1 إضافة 5 درجات لكل طالب . -2 طرح 7 درجات من كل طالب . -3 ضرب درجات كل طالب في 3 . -4 قسمة درجات كل طالب على 2 .

الحل :

-1 االنحراف المعياري في حالة الجمع ال يتغير فالناتج = 4 -2 االنحراف المعياري في حالة الطرح ال يتغير فالناتج = 4 -3 في حالة الضرب يتغير الناتج فنقول 12 = 3 × 4 -4 في حالة القسمة يتغير الناتج فنقول 2 = 2 ÷ 4

مثال : إذا كان تباين ] ²S ] درجات الطالب في مقرر اإلحصاء هو 3 درجات أوجد التباين بعد إجراء العمليات الحسابية التالية عليه ] ال أنسى هنا عالمة التربيع [

-1 إضافة 4 درجات لكل طالب . -2 طرح 6 درجات من كل طالب . -3 ضرب درجات كل طالب في 2 -4 قسمة درجات كل طالب على 4 .

الحل :

-1 التباين في حالة الجمع ال يتغير فالناتج = 3 -2 التباين في حالة الطرح ال يتغير فالناتج = 3 -3 في حالة الضرب يتغير الناتج ولكن نضرب في العدد المعطى في السؤال بعد رفعه لألس 2 يعني 12 = 3 × 2² -4 في حالة القسمة يتغير الناتج ولكن نقسم على العدد المعطى في السؤال بعد رفعه لألس 2 يعني 5,33 = 3 ÷ 4²

تناولنا فيما سبق التباين وذكرنا بعض الخصائص وقلنا :

- -1 أن قيمة التباين دائما قيمة مربعة .
- -2 مقاييس التشتت جميعها دائما تكون نتائجها موجبة .
- -3 التباين ال يتأثر بالجمع والطرح عكس الوسط الحسابي فهو يتأثر بالعمليات الحسابية األربعة ) الجمع و الطرح و الضرب و القسمة (

تبقى لنا في باب التباين نقطتين : أ- الدرجة المعيارية . ب- معامل االختالف .

**أوال : الدرجة المعيارية :**

أو تسمى القيمة المعيارية أو المتغير المعياري ورمزها ] **Z** ]

z = : وقانونه x−x¯ s أي هو أطرح القيمة المعطاة في السؤال من الوسط الحسابي ثم أقسم الناتج على االنحراف المعياري

وهي تستخدم الستبعاد أثر وحدات القياس ولكن هذه النقطة سوف تفصل الحقا في المستوى الثاني يهمنا هنا أن نعرف كيف نستخرج المتغير المعياري فقط

**ثانيا : معامل االختالف :**

معامل االختالف النسبي ويرمز له بالرمز ] **CV**]

وقانونه : 100  $\rm V = \frac{S}{X^-} \times 100$  أي هو قسمة الانحراف المعياري على الوسط الحسابي ثم أضرب الناتج في 100 [ بما أنني أضرب في 100 معنى ذلك أنني أوجد نسبة مئوية يعني عند كتابة الإجابة لا أنسى أن أضيف علامة % مثل التكرار النسبي حينما أضرب في 100 أضيف عالمة % [

وهو يستخدم للمقارنة بين المجموعات مثال نقارن بين درجات طالب وطالبات وهكذا .

وكلا القانونين ( المتغير المعياري ومعامل الاختلاف ) نحتاج دائما لمعرفة الوسط الحسابي والانحراف المعياري لحساب هذه القيم

مثال : إذا كان متوسط درجات الطالب في مقرر اإلحصاء هو 70 درجة بانحراف معياري 10 درجات حصل أحد الطالب على 90 درجة

المطلوب : ١- أوجد الدرجة المعيارية أو المتغير المعياري التي حصل عليها الطالب .

-2 أوجد معامل االختالف .

الحل : 1 / نكتب المعطيات ليسهل لنا تعويض قيم القوانين

المعطيات : المتوسط الحسابي ] 70 = ̄X ] االنحراف المعياري ] 10 = S ] درجة أحد الطالب ] 90 = X ]

2 / نأتي أوال بقانون المطلوب األول وهو الدرجة المعيارية ألحد الطالب وقانونه = Z x−x¯ s  $\rm Z=\frac{90-70}{10}$  ثم نعوض القيم نطرح 90 من 70 ثم نقسم الناتج على 10 فيظهر لنا ناتج المتغير المعياري ألحد الطالب وهو **2 =Z** [ حولنا الدرجة األصلية لطالب وهي 90 إلى درجة معيارية وهي 2 [

 ${\rm CV} = \frac{\rm S}{\rm yr} \times 100$  نأتي بقانون المطلوب الثاني وهو معامل الاختلاف وقانونه  $X<sup>-\frac{1}{2}</sup>$  $\text{CV} = \frac{10}{70} \times 100$  ثم نعوض القيم  $\text{CV} = \frac{\text{S}}{\text{X}} \times 100$ نقسم 10 على 70 ثم نضرب الناتج في 100 وال ننسى إضافة عالمة النسبة % فيظهر لنا ناتج معامل االختالف وهو

> **14,28% = CV** [ هنا لم نقارن بين مجموعتين ولكن أوجدنا معامل االختالف [ مثال آخر : أجري اختبارا في مقرر اإلحصاء على عينتين من الطلبة والطالبات وحصلنا على النتائج التالية :

- في عينة الطلبة كان متوسط الدرجات 18 بانحراف معياري 4
- وفي عينة الطالبات كان متوسط الدرجات 16 بانحراف معياري 3

المطلوب : مستخدما معامل االختالف حدد أي المجموعتين الطلبة أم الطالبات أكثر تشتت ] أو أستطيع أن أقول أكثر تباعد أو أقل تجانس أي قيمته أكبر من الآخر ] في توزيع الدرجات .

> الحل : 1 / نكتب المعطيات ليسهل لنا تعويض قيم القانون المعطيات : لعينة الطلبة / المتوسط الحسابي ] 18 = ̄X ] االنحراف المعياري ] 4 =S] لعينة الطالبات / المتوسط الحسابي ] 16 = ̄X ] االنحراف المعياري ] 3 = S]  $\rm{CV=\frac{S}{v^-}\times 100}$  الأختلاف V | مَنْاتي بقانون معامل الاختلاف  $\frac{3}{x} \times 100$  $\text{CV} = \frac{4}{40} \times 100$  / نعوض القيم لكلا العينتين : عينة الطلبة / 100  $\text{V}$ الطلبة =  $\frac{1}{18} \times 100$  الطلبة = 22,22%

3 عينة الطالبات / = CV 16 100 × ، CV **الطالبات = 18,75%**

٤ / أنظر للنتائج وأستخرج الأكثر تشتت أي الأكثر تباعد أي الأقل تجانس أي القيمة الأكبر فأقول المجموعة الأكثر تشتت هي مجموعة الطلبة

وإذا عكسنا صيغة السؤال فقلنا نستخرج الأقل تشتت أي الأقل تباعد أي الأكثر تجانس أي أكثر تقارب أي القيمة الأقل فأقول المجموعة الأقل تشتت هي مجموعة الطالبات .

ننتقل االن إلى باب جديد وهو باب االرتباط

واالرتباط هو أسلوب أو أحد المقاييس اإلحصائية التي تستخدم في قياس العالقة بين الظواهر ] أي العالقة بين ظاهرتين مثل العلاقة الارتباطية بين طول الأب وطول الابن ] نسمي الظاهرة الأولى X والظاهرة الثانية Y ونرمز للارتباط بالرمز r

<u>حدود الارتباط</u> : يقع الارتباط بين 1- و 1+ على خط الأرقام وتكون قيمته دائما قيمة كسرية سواء كانت سالبة أو موجبة ] يعني عدد فيه فاصلة [ فإذا كان الارتباط موجب يسمى ( طردي موجب ) ولو كان سالب يسمى ( عكسي سالب ) يكون طردي أي كلما زادت قيمة X تزيد قيمة Y والعكس صحيح كلما نقصت قيمة X نقصت قيمة Y ويكون عكسي أي كلما زادت قيمة X تنقص قيمة Y والعكس صحيح كلما نقصت قيمة X تزيد قيمة Y إذا وقعت قيمة االرتباط من 0 إلى 0,3 يسمى ارتباط طردي موجب ضعيف وإذا وقعت قيمة االرتباط من 0,4 إلى 0,6 يسمى ارتباط طردي موجب متوسط وإذا وقعت قيمة االرتباط من 0,7 إلى +1 يسمى ارتباط طردي موجب قوي إذا وقعت قيمة االرتباط من 0 إلى -0,3 يسمى ارتباط عكسي سالب ضعيف وإذا وقعت قيمة االرتباط من -0,4 إلى -0,6 يسمى ارتباط عكسي سالب متوسط وإذا وقعت قيمة الارتباط من 0,7- إلى 1- يسمى ارتباط عكسي سالب قوي ويمثل هذا الشرح الرسم التوضيحي التالي

 $.7$   $+1$ . **-1 .**7 **0 +1 .4 .4 .7** <sup>ط</sup>ردية متوسطة طردية ضعيفة عكسية ضعيفة عكسية متوسطة عكسية قوية طردية قوية

قانون االرتباط

$$
r = \frac{n\sum XY - (\sum X)(\sum Y)}{\sqrt{n\sum X^2 - (\sum X)^2 \sqrt{n\sum Y^2 - (\sum Y)^2}}}
$$

شرح القانون :

أضرب n وهي عدد القيم ضرب مجموع XY ثم عالمة ناقص ثم مجموع X ضرب مجموع Y تقسيم جذر n [ عدد القيم [ ضرب مجموع ²X ثم عالمة ناقص مجموع X الكل تربيع ثم عالمة ضرب جذر n ضرب مجموع ²Y ثم عالمة ناقص مجموع Y الكل تربيع . مثال : فيما يلي درجات عينة من الطلبة في مقررين اإلحصاء ] X ] واالقتصاد ] Y]

 $X = 4, 6, 5, 7, 8$  $Y = 6, 9, 8, 10, 7$ 

المطلوب : قياس العالقة االرتباطية بين درجات اإلحصاء و االقتصاد .

الحل : المعطيات هنا لدينا في كال المقررين 5 درجات يعني 5 قيم يعني هنا 5 = N وتفصيل القيم واضح

توضيح / بما أن لدينا عامودين X و Y إذن قد يكون المطلوب ارتباط أو انحدار أو كالمها ] المطلوب في السؤال هنا واضح وهو االرتباط [

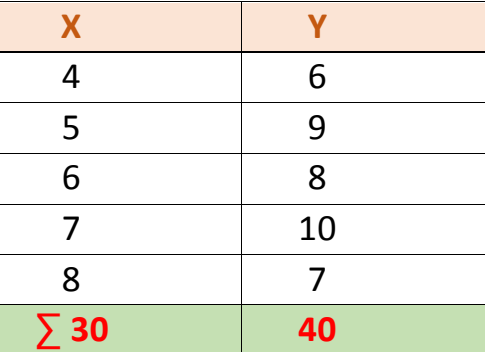

1 / أضع عامودين وأضع قيم X في عامود و Y في عامود آخر وأجمع القيم

2 / أضيف عامودين أسمي األول ²X والثاني ²Y ثم أرفع كل قيمة في العامود X إلى األس 2 وأكتب الناتج في العامود ²X وأرفع كل قيمة في العامود Y إلى الأس 2 وأكتب الناتج في العامود Y<sup>2</sup> واجمع ناتج كل عامود

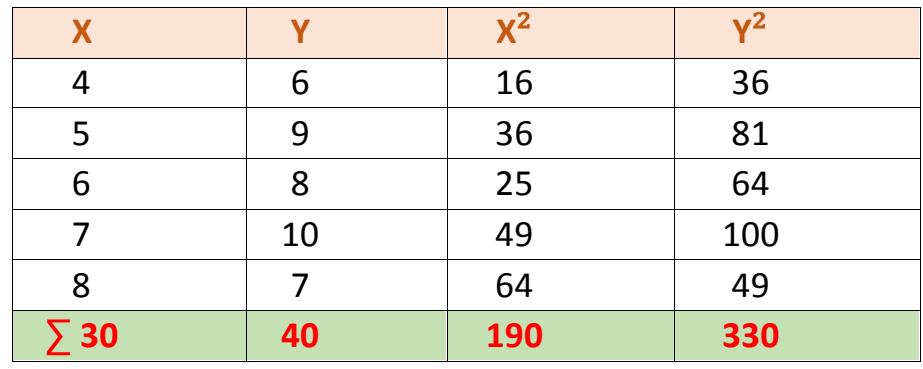

3 / أضيف عامود خامس وأضرب كل قيمة في العامود Y فيما يقابلها من العامود X يعني أضرب ] 24 = 6 × 4 [ وهكذا حتى نهاية العامود ثم أجمع الناتج قيم العامود

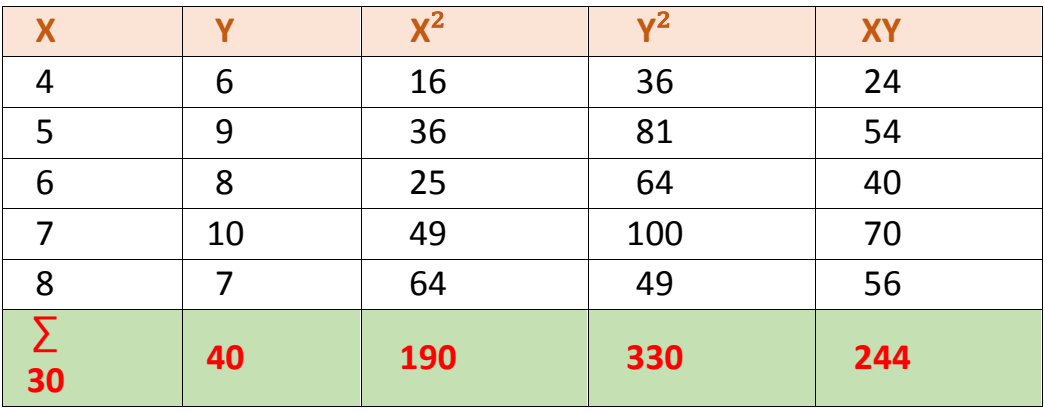

4 / نستخلص النتائج ] نكتب المجاميع أمامنا ليسهل علينا التعويض [ ∑X = 30 , ∑Y = 40 , ∑X<sup>2</sup> = 190 , ∑Y<sup>2</sup> = 330 , ∑XY = 244 5 / نكتب القانون ثم نعوض القيم ، القانون هو  $\sum X^2 - (\sum X)^2 \sqrt{n} \sum Y^2 - (\sum$  $\sum XY - (\sum X)(\sum$  $\left( 7 \Delta$   $\right)$   $\left( 10 / 1 \right)$   $=\frac{n\sum X^2-(\sum X)(\sum Y)}{\sqrt{n\sum X^2-(\sum X)^2\sqrt{n\sum Y^2-(\sum Y)^2}}}$  $(\sum X)(\sum Y)$ *n*  $\sum X^2 - (\sum X)^2 \sqrt{n} \sum Y^2 - (\sum Y)^2$ *<sup>n</sup> XY X Y r* 5 ×244−30×40 √5×190−30²× √5 ×330−40² = r أوالً أجري العمليات الحسابية في البسط أضرب 5 في 244 ثم عالمة ناقص وأضرب 30 في 40 وأكتب النتائج 1220−1200 √5×190−30²× √5 ×330−40² ي<br>1 أطرح القيمتين من بعضهما <del>مستمسم من 20</del> √5×190−30²× √5 ×330−40²

أجري العمليات الحسابية في المقام داخل الجذور فأضرب 5 في 190 ثم عالمة الناقص ثم أرفع 30 لألس 2 وأجري نفس العملية داخل الجذر اآلخر

20 √950−900× √1650−1600 ثم أطرح القيم داخل الجذور من بعضها <del>مصر 20</del> √50× √50 ثم باآللة الحاسبة أضغط زر الجذر وأستخرج جذر 50 ثم أحول الجذر إلى عدد عشري بهذا الزر <sup>(</sup>S<del>O</del>) ثم علامة الضرب ثم زر الجذر مرة أخرى وأكتب 50 ثم عالمة يساوي سيكون الناتج لدي 50

 $\frac{20}{50}$ 50 = 0,4 إذن االرتباط لدي في هذا المثال هو **0,4 = r** [ ارتباط طردي ألنه موجب لم يسبق بعالمة سالب متوسط ألنه في بين 0,4 و 0,6 [

> تكلمنا في اللقاء السابق عن االرتباط وقلنا االرتباط هو أسلوب احصائي يستخدم لقياس العالقة بين الظواهر

ويعتمد االرتباط على مكونات قانونه وهي XY , ²Y , Y , ²X , X وهذه المكونات أو القيم تكون إما معطاه جاهزة في السؤال يتبقى لي فقط أن أعوض القانون واستخرج ناتج االرتباط يعني يقول في السؤال X تساوي كذا Y تساوي كذا ²X تساوي كذا ²Y تساوي كذا XY تساوي كذا يتبقى فقط أن اضع القانون وأعوض تلك القيم وأستخرج الناتج أو من الممكن يعطيني نصف المعطيات فيقول في السؤال فقط X تساوي كذا و Y تساوي كذا فقط فهنا ينبغي علي أن أزيد ثالثة أعمدة إليجاد باقي القيم وهي X<sup>2</sup> , Y<sup>2</sup> , XY ثم أعوض الناتج واستخرج قيمة الارتباط

مثال : في عينة من 5 مفردات حصلنا على المجاميع التالية :

$$
\Sigma X = 20
$$
,  $\Sigma Y = 15$ ,  $\Sigma X^2 = 84$ ,  $\Sigma Y^2 = 55$ ,  $\Sigma XY = 66$   
المdlوب : أوجد قيمة الأرتباط.

الحل : بما ان المعطيات موجودة عندي وواضحة ومن خالل سياق السؤال قال عينة من 5 مفردات يعني هنا 5 = N يتبقى فقط أن أكتب القانون ثم أعوض

قانون الارتباط : 
$$
r = \frac{n\sum XY - (\sum X)(\sum Y)}{\sqrt{n\sum X^2 - (\sum X)^2\sqrt{n\sum Y^2 - (\sum Y)^2}}}
$$

$$
r = \frac{5 \times 66 - 20 \times 15}{\sqrt{5 \times 84 - 20^2} \times \sqrt{5 \times 55 - 15^2}}
$$

نأتي باآللة الحاسبة ثم نفتح قوس ) نكتب 5 ثم عالمة الضرب ثم رقم 66 ثم عالمة الطرح ثم رقم 20 ثم عالمة الضرب ثم رقم 15 ثم نغلق القوس ( ثم عالمة القسمة ثم عالمة الجذر √ ثم أفتح قوسين داخل الجذر )) وأكتب 5 ثم عالمة الضرب ثم رقم 84 ثم اكتب 20² ] الحظ نرفع الرقم عشرين ألس 2[ ثم نغلق القوس ( ونفتح قوس آخر ) ونكتب 5 ثم عالمة الضرب ثم 55 ثم عالمة الطرح ثم 15² ثم نغلق القوسين (( ] الحظ ابتدئنا بالمقام داخل الجذر وانتهينا بقوسين ثم عالمة يساوي ثم أضغط زر يظهر لي الناتج وهو 0,948 =r سؤال آخر ما نوع االرتباط في هذا المثال ] 0,948 [ نوعه طردي ] أي موجب [ قوي ] ألنه قريب لـ +1 [

#### االنحدار

هو أسلوب إحصائي يقيس العالقة بين متغيرين X و Y على شكل معادلة رياضية بحيث يمكن التنبؤ بقيمة أحد المتغيرين بمعرفة قيمة المتغير اآلخر .

#### الفرق بين الانحدار والارتباط

- كالهما مقاييس إحصائية لدراسة العالقة بين ظاهرتين
- الارتباط يقيس درجة العلاقة بين ظاهرتين ويلخص تلك العلاقة بصورة رقم وقيمته تتراوح بين 1- و 1+ [ يعني ناتج االرتباط يكون رقم [
- االنحدار يقيس التنبؤ بمستوى التغير بين ظاهرتين ويلخص تلك العالقة بصورة معادلة وليس رقم ومعادلة االنحدار هي BX+A=Y [ يعني ال يكون رقم بل يكون معادلة بحيث نوجد قيمة a و b ثم نكتب النواتج كمعادلة [
- في االنحدار يكون لدي متغيرين هما X و Y ومهم أن احدد أيهما متغير مستقل وأيهما متغير تابع فالمتغير المستقل هو X والمتغير التابع هو Y يعني كلما تغيرت قيمة X تتغير تبعا لها قيمة Y بالمقابل ال تتأثر X بتغير Y ألن اكس هو متغير مستقل بذاته لا يتأثر بالعوامل الأخرى [ لهذا السبب يكون الناتج بصورة معادلة كأني أقول كلما كانت قيمة X كذا تكون قيمة Y كذا
	- في االرتباط يكون لدي متغيرين هما X و Y ولكن غير مهم أن أحدد أيهما متغير مستقل أو متغير ثابت .

 المتغير التابع Y هو المتغير الذي تتحدد قيمته بعد تحديد قيمة المتغير المستقل ] يعني ال بد أوال من إيجاد قيمة المتغير المستقل X بعدها أستطيع إيجاد المتغير التابع Y]

bx+ a = y شرح المعادلة ] y = هي المتغير التابع ، x =هي المتغير المستقل ، a = المقدار الثابت ، b = ميل خط االنحدار [

- قلنا في االرتباط يجب أن يكون الناتج واقع بين -1 و +1 أما في قيمة a و b ال تكون القيمة محددة بحدود معينة بل قد يكون الناتج أي رقم
	- أيضا في االرتباط يجب أن أوجد نتيجة r أما في االنحدار يجب أن أوجد نتيجة a و b ثم أكتبها بصيغة معادلة

القوانين :

أوال قانون b وهو ميل خط االنحدار ] قانون b يتكون من بسط ومقام بسط قانون b هو نفسه بسط قانون االرتباط ومقام  $b=0$  هو نفسة الجزء الأول ( يعني الجزء الخاص بقيمة x ) في قانون الارتباط ولكن بدون جذر  $b=0$  $n \times \sum xy-\sum x \times \sum y$ × ∑2−(∑)² ونحتاج دائما إليجاد قيمة b أوال لنستطيع إيجاد قيمة a

 $a=\,\frac{\Sigma y}{n}\!-b\,\times\,\frac{\Sigma x}{n}$  ثانيا قانون a ثانيا قانون فـ b فـي هذا القانون هي b التي استخرجناها في القانون السابق  $a = \frac{2\mathcal{Y}}{n} - b \; \times \; \frac{2\mathcal{Y}}{n}$ 

مثال : مثال : في عينة من 5 مفردات حصلنا على المجاميع التالية :

$$
\Sigma X = 20
$$
,  $\Sigma Y = 15$ ,  $\Sigma X^2 = 84$ ,  $\Sigma Y^2 = 55$ ,  $\Sigma XY = 66$ 

- المطلوب : 1 قدر قيمة b في معادلة خط الانحدار .
	- 2 قدر قيمة a في معادلة خط االنحدار .

-3 قدر قيمة y [ أو نستطيع أن نقول تنبأ بقيمة y ] عندما تكون قيمة 10 = x

الحل :

$$
b = \frac{5 \times 66 - 20 \times 15}{5 \times 84 - 20^2}
$$
انع وض الأقيم 
$$
b = \frac{n \times \sum xy - \sum x \times \sum y}{n \times \sum x^2 - (\sum x)^2}
$$

نأتي بالآلة الحاسبة ونفتح قوس ( نكتب 5 ثم علامة ضرب ثم رقم 66 ثم علامة طرح ثم رقم 20 ثم علامة ضرب ثم رقم 15 ثم نغلق القوس ) ثم علامة قسمة ثم نفتح قوس آخر ( نكتب 5 ثم علامة ضرب ثم رقم 84 ثم علامة طرح ثم رقم 20<sup>2</sup> [ لاحظ رفعنا الرقم 20 للأس 2 ] ثم نغلق القوس ) ثم علامة يساوي إذا جاء الناتج بشكل كسر نضغط زر  $b = 1,5$  ثم يخرج لنا الناتج وهو  $\boxed{\text{sep}}$ 

$$
a = \frac{15}{5} - 1.5 \times \frac{20}{5}
$$
نع نعون مُدِّعِدِّ  $a = \frac{\sum y}{n} - b \times \frac{\sum x}{n}$  بُعِدِقَيمَة و نكتب القانون مُدِ مِوِض القِدِ

نأتي بالآلة الحاسبة ونفتح قوس ( نكتب رقم 15 ثم علامة القسمة ثم رقم 5 ثم نغلق القوس ) ثم علامة الطرح ثم رقم 1,5 ثم علامة الضرب ثم نفتح قوس آخر ( ثم رقم 20 ثم علامة القسمة ثم رقم 5 ثم نغلق القوس ) ثم علامة يساوي فيخرج لنا  $a = -3$  : الناتج وهو

نكتب اآلن شكل معادلة خط االنحدار بعد معرفية النتائج وهي x 1,5 + -3 = y

-3 لمعرفة قيمة y عندما تكون قيمة x=10 اكتب المعادلة بشكلها األخير وأعوض قيمة x بـ 10 10 × 1,5 + -3 = Y أحسبها بطريقة عادية باآللة الحاسبة فيكون الناتج هو قيمة y وهو 12 = y

سؤال : فيما يلي بيان لدرجات أعمال السنة لعينة من 5 طلاب في مقرري الإحصاء ( x ) والاقتصاد ( y )

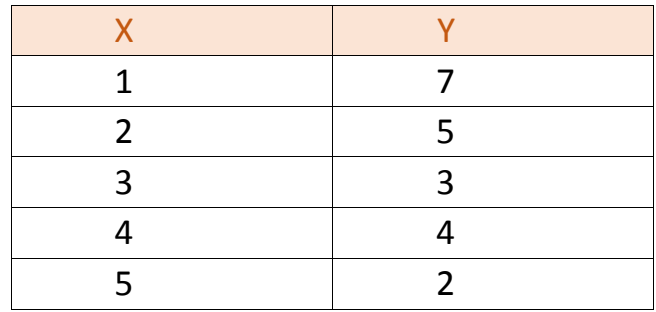

المطلوب : -1 قدر قيمة b في معادلة خط االنحدار bx+a = y

-2 قدر قيمة الثابت a فيما معادلة االنحدار السابق

3 – قدر قيمة معامل االرتباط بين درجات اإلحصاء واالقتصاد .

الحل : بما أن في معطيات السؤال قيم x و y فقط فيجب أن أزيد ثلاثة أعمدة وأستخرج قيم 2x و y2 وناتج ضرب قيم العامود x بالعامود y ( xy ) ثم أجمع نواتج الأعمدة الثلاثة لاستخرج المعطيات وأعوض عنها في القوانين

|                                          |                  | 49  |    |
|------------------------------------------|------------------|-----|----|
|                                          |                  | 25  | 10 |
|                                          |                  |     | Ο  |
|                                          | 16               | 16  | 16 |
|                                          | 25               |     | 10 |
| 15                                       | 55               | 103 | 52 |
| the contract of the contract of the con- | $\sim$<br>$\sim$ |     |    |

إذن المجاميع لدي هي : 5 = x = 15 ,  $\sum y = 21$  ,  $\sum x^2 = 55$  ,  $\sum y^2 = 103$  ,  $\sum xy = 52$  , n = 5 إنبدأ في الحل

 $b=\frac{n\times \sum xy-\sum x\times \sum y}{n\times \sum x^2}$  أ- لإيجاد قيمة b في معادلة خط الانحدار نكتب القانون ثم نعوض القيم فنقول  $\sum x^2\sum x^2}$ نعوض القيم  $b = \frac{n \times 2xy - 2x \times 2}{n \times 2x^2 - (\sum x)^2}$ فنقول

 $b = \frac{5 \times 52 - 15 \times 21}{5 \times 55 - 15^2}$ 5 ×55−15² باآللة الحاسبة نفتح قوس ) ونكتب 5 ثم عالمة ضرب ثم رقم 52 ثم عالمة الطرح ثم رقم 15 ثم علامة الضرب ثم رقم 21 ثم نغلق القوس ) ثم علامة القسمة ثم نفتح قوس مرة أخرى ( ثم نكتب 5 ثم علامة الضرب ثم نكتب رقم 55 ثم علامة الطرح ثم رقم 15<sup>2</sup> ثم نغلق القوس ) ثم علامة يساوي إذا خرج الناتج بصورة كسر  $\mathbf{b}$  - 1,1 : نضغط الزر  $\begin{bmatrix} \mathbf{s}\text{\ensuremath{\mathfrak{sp}}}\ \mathbf{b} \end{bmatrix}$  ثم يخرج لنا الناتج وهو

 $a=\frac{\Sigma y}{x}-b~\times~\frac{\Sigma x}{x}$ إيجاد قيمة  $a$  في معادلة خط الانحدار نكتب القانون ثم نعوض القيم فنقول  $^{\sim}$  $\frac{\sum y}{n} - b \times \frac{\sum x}{n}$ نعوض القيم  $a = \frac{2y}{n} - b \times \frac{2y}{n}$ فنقول

 $a = \frac{21}{5}$  $\frac{21}{5}$  – –1,1  $\times \frac{15}{5}$ 5 ] ال ننسى أن ناتج *b* رقم سالب وأن في قانون *a* عالمة طرح ال يلتبس علينا األمر [ باآللة الحاسبة نفتح قوس ) ونكتب *21* ثم عالمة القسمة ثم رقم *5* ثم نغلق القوس ( ثم عالمة الطرح – ثم عالمة الطرح مرة أخرى ثم رقم *1,1* ] *-1,1 -* [ ثم عالمة الضرب ثم أفتح قوس ) ثم أكتب رقم *15* ثم عالمة القسمة ثم رقم *5* ثم أغلق القوس ( ثم عالمة يساوي وإذا خرج الناتج بصورة كسر أضغط الزر ثم يخرج لنا الناتج وهو : *7,5 = a* أخيرا نكتب معادلة خط االنحدار بعد معرفة النتائج المعادلة هي *bx+a = y* وبعد تعويض القيم تصبح المعادلة *x -1,1 + 7,5 = y*

### رسم معادلة خط االنحدار بيانيا غير مطلوبة

٣- معامل الارتباط لا يتأثر بأي عملية من العمليات الحسابية الأربعة [ الضرب والقسمة والجمع والطرح ]

مثال : إذا كان معامل االرتباط بين درجات اإلحصاء والمحاسبة هو *0,72* أوجد قيمة معامل االرتباط بعد إجراء العمليات الحسابية التالية :

> أ. إضافة *3* درجات في كال المقررين . ب. طرح *5* درجات من كال المقررين . ت. ضرب درجات كال المقررين في *2* . ث. قسمة درجات كال المقررين على *4* .

الحل : معامل االرتباط في كل الفقرات األربعة هو *0,72* ألن معامل االرتباط ال يتأثر بإجراء العمليات الحسابية عليها .

#### السالسل الزمنية

السلسلة الزمنية عبارة عن مجموعة من األرقام مرتبطة بالزمن ] أي أرقام في أي ظاهرة مرتبطة بالزمن تعتبر سلسلة زمنية يعني إذا قلت من عام كذا إلى عام كذا [ مثل عدد المواليد في مدينة الرياض .

ويعبر عن السلسلة الزمنية في معادلة مثل معادلة االنحدار لكن في االنحدار عالقته بين متغير تابع *y* ومتغير مستقل *x* إذا كانت قيم *x* عبارة عن سنوات متتالية يتحول مسمى معادلة خط االنحدار إلى مسمى خط االتجاه العام

في معادلة خط االتجاه العام ) معادلة السلسلة الزمنية ( يجب إيجاد قيمة *a* و *b* بحيث *y* متغير تابع و *x* متغير مستقل لكن *x* يشير إلى الزمن

مثال :

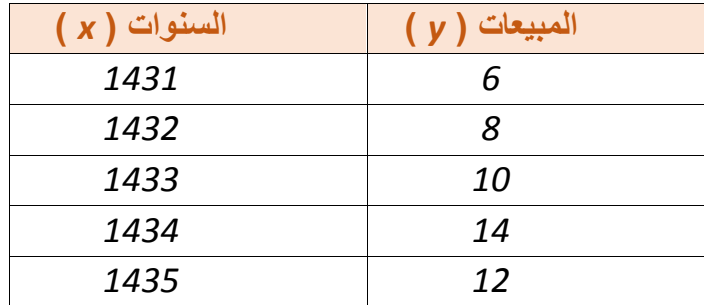

فيما يلي بيان لمبيعات احدى السلع ) *y* ) في الفترة من *1431* إلى *1435*

المطلوب : قدر قيمة *a* و *b* في معادلة خط االتجاه العام .

الحل : طبعا من الصعب تربيع السنوات إليجاد عامود <sup>²</sup>*x* فماذا نفعل ؟! نضيف عامود جديد نسميه *x* وهذا العامود في السالسل الزمنية يبدأ دائما بـ *1* مهما كانت نوعية البيانات ونكمل األعداد متسلسلة ليسهل علينا إيجاد عامود <sup>²</sup>*x* ثم نكمل باقي الجدول كما في األمثلة السابقة ] مالحظة : في معادلة خط االنحدار ال نحتاج لقيمة <sup>²</sup>*y* فالداعي إلضافة هذا العامود ولكن في الارتباط يجب أن أستخرج قيم هذا العامود ]

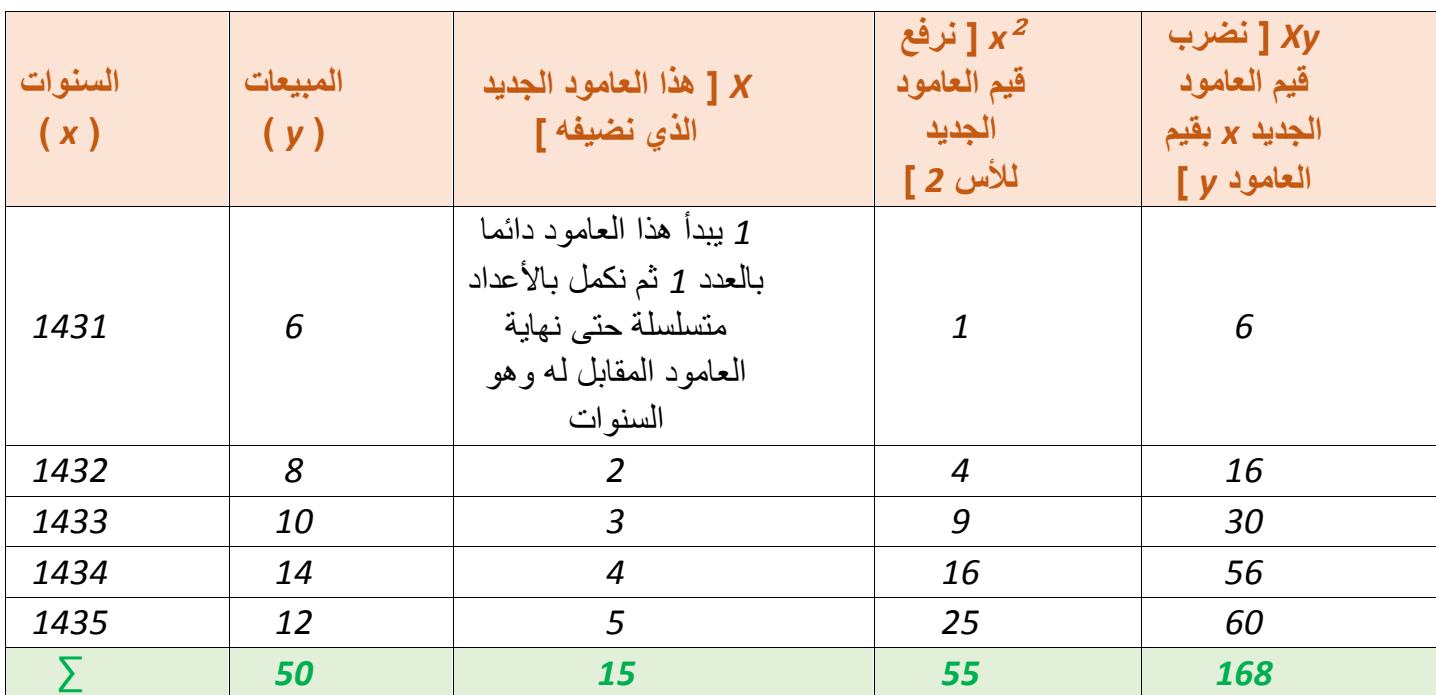

نحصر المجاميع لدينا ليسهل تعويض القانون : *5 = n 168, = xy ∑, 55 =* <sup>²</sup>*x∑, 50 = y∑ , 15 = x* [ ∑*n* هنا هي عدد السنوات [

قلنا أن معادلة السلسلة الزمنية هي نفس معادلة خط االنحدار *x b + a = y* إذن يجب علينا إيجاد قيمة *a* وقيمة *b*

بنفس القوانين السابقة

1 - نوجد قيمة 
$$
b = \frac{n \times \sum xy - \sum x \times \sum y}{n \times \sum x^2 - (\sum x)^2}
$$

 $b = \frac{5 \times 168 - 15 \times 50}{5 \times 55 \times 15^{2}}$  ×55−15² باآللة الحاسبة نفتح قوس ) ونكتب *5* ثم عالمة ضرب ثم نكتب *168* ثم عالمة الطرح ثم رقم ثم عالمة الضرب ثم رقم *50* ثم نغلق القوس ( ثم عالمة القسمة ثم نفتح قوس ) ثم نكتب *5* ثم عالمة ضرب ثم رقم ثم عالمة طرح ثم رقم *15*<sup>²</sup> ] الحظ رفعنا الرقم *15* لألس *2* [ ثم نغلق القوس ( ثم عالمة يساوي إذا الحظنا أن

الناتج خرج لنا بصورة كسر نضغط على الزر فيظهر لنا الناتج وهو : *1,8 = b*

1- نوجد قيمة 
$$
a
$$
 بعد إيجاد قيمة  $b$  عن طريق القانون التالي  $\frac{\Sigma x}{n} \times \frac{\Sigma x}{n}$  التالي ملايون الොو

 $a=\frac{50}{5}$  $\frac{50}{5} - 1,8 \times \frac{15}{5}$ بالآلة الحاسبة نفتح قوس ( ونكتب 50 ثم علامة القسمة ثم رقم 5 ثم نغلق القوس ) ثم علامة  $a = \frac{50}{5} - 1.8$   $\times$   $\frac{13}{5}$ الطرح ثم رقم *1,8* ثم عالمة الضرب ثم نفتح قوس ) ونكتب *15* ثم عالمة القسمة ثم رقم *5* ثم نغلق القوس ( ثم عالمة

يساوي إذا الحظنا أن الناتج خرج بصورة كسر نضغط على الزر فيظهر لنا الناتج وهو : *4,6 = a* نكتب المعادلة بصورتها النهائية بعد معرفة النتائج : *x 1,8 + 4,6 = y*

سؤال : مستخدما بيانات السؤال السابق قدر قيمة *x* في عام *1438*

الحل : ننظر إلى الجدول السابق وأنظر إلى العالقة بين عامود السنوات وعامود *x* مثال سنة *1431* يقابلها في عامود *x* رقم *1* وسنة *1432* يقابلها في عامود *x* رقم *2* وهكذا فأمشي في نفس التسلسل حتى أصل إلى العام المطلوب وهو *1438* يصبح المقابل لها في عامود *x*= *8* هذه هي قيمة *x*

> مثال : إذا كانت معادلة خط االتجاه العام إلنتاج السلع في الفترة من *1428* إلى *1435* كانت على الصورة التالية : *x 2 + 12 = y* فما هي قيمة اإلنتاج المتوقع في عامي *1437* و *1440* .

الحل : إلحضار انتاج سنة *1437* البد أن أعوض أوال قيمة *x* فأبدا من بداية السلسلة الزمنية وهي *1428* وأعد بالتسلسل حتى أصل للعام المطلوب معرفة انتاجه فأعد بأصابعي عام *1428* أقول *1* عام *1429* أقول *2* عام *1430* أقول *3* ] نفس طريقة عدنا للسنوات العادية [ حتى أصل لعام *1437* أجد أنني وصلت حتى الرقم *10* بالعد إذن *10* قيمة *x* أكتب المعادلة المعطاة لي في السؤال وأعوض قيمة *x* بـ *10* التي وصلت لها بالعد

*32 = 10 × 2 + 12 = Y* إذن قيمة اإلنتاج المتوقع لعام *1437* هي *32*

أكرر نفس الخطوات إليجاد قيمة اإلنتاج المتوقع لعام *1440* بعد العد أستنتج أن قيمة *13 =x* أكتب المعادلة وأعوض القيم

*38 = 13 × 2 + 12 = Y* إذن قيمة اإلنتاج المتوقع لعام *1440* هي *38*

مثال : إذا كانت معادلة خط االتجاه العام للمبيعات في الفترة من *1426* – *1433* على الصورة التالية *x 3 + 5 = y* قدر قيمة المبيعات المتوقعة في عامي *1435* و *1438*

الحل : إلحضار انتاج سنة *1435* البد أن أعوض أوال قيمة *x* فأبدا من بداية السلسلة الزمنية وهي *1426* وأعد بالتسلسل حتى أصل للعام المطلوب معرفة انتاجه فأعد بأصابعي عام *1426* أقول *1* عام *1427* أقول *2* عام *1428* أقول *3* ] نفس طريقة عدنا للسنوات العادية [ حتى أصل لعام *1433* أجد أنني وصلت حتى الرقم *10* بالعد إذن *10* قيمة *x* أكتب المعادلة المعطاة لي في السؤال وأعوض قيمة *x* بـ *10* التي وصلت لها بالعد

*35 = 10 × 3 5+ = Y* إذن قيمة اإلنتاج المتوقع لعام *1435* هي *35*

أكرر نفس الخطوات إليجاد قيمة اإلنتاج المتوقع لعام *1438* بعد العد أستنتج أن قيمة *13 =x* أكتب المعادلة وأعوض القيم

*44 = 13 × 3 + 5 = Y* إذن قيمة اإلنتاج المتوقع لعام *1438* هي *44*

مثال : إذا كانت معادلة خط االنحدار على الصورة التالية : *x 2 – 6 = y* فما هي قيمة *y* عندما تكون *5=x* الحل : أعوض قيمة *x* المعطاة في السؤال وأجري العملية الحسابية فأقول *-4 = 5 × 2 – 6 = y* إذن قيمة *y* هي *-4* مثال : إذا كانت معادلة خط االنحدار من مبيعات في الفترة من *1425* - *1430* على الصورة التالية : *x 3 + 4 = y* قدر المبيعات المتوقعة في عام *1436*

الحل : أعوض في المعادلة عن قيمة *x* بالفرق الزمني من بدية السلسلة الزمنية ] *1425* [ حتى المطلوب في السؤال ] *1436* [

إلحضار انتاج سنة *1436* البد أن أعوض أوال قيمة *x* فأبدا من بداية السلسلة الزمنية وهي *1425* وأعد بالتسلسل حتى أصل للعام المطلوب معرفة انتاجه فأعد بأصابعي عام *1425* أقول *1* عام *1426* أقول *2* عام *1427* أقول *3* ] نفس طريقة عدنا للسنوات العادية [ حتى أصل لعام *1436* أجد أنني وصلت حتى الرقم *12* بالعد إذن *12* قيمة *x* أكتب المعادلة المعطاة لي في السؤال وأعوض قيمة *x* بـ *12* التي وصلت لها بالعد

*40 = 12 × 3 4+ = Y* إذن قيمة اإلنتاج المتوقع لعام *1436* هي *40*

### الأرقام القياسية

تعريف الرقم القياسي :هو رقم نسبي يقيس التغير في أسعار السلع بين فترتين زمنيتين ]مثال كان سعر الكيلو من األرز في عام 1430 ريالين أما في سنة 1435 تغير سعره فارتفع إلى 5 رياالت فكيف أقيس هذا التغير هذا ما سنعرفه في هذا اللقاء[

مجرد قولنا في التعريف رقم نسبي يعني أن النتيجة تكون رقم ولكن ال ننسى أن نضيف عالمة النسبة % ألنه نسبي الرموز : الرموز كثيرة في درس الأرقام القياسية فلا بد من تفصيلها ليسهل استيعابها وحفظها

األرقام القياسية أو الرقم القياسي نرمز له بأن نأخذ من كل كلمة فيه أول حرف يكون رمز الرقم القياسي ] أ ق [

قلنا أن الرقم القياسي يقيس التغير بين سنتين أو فتر تين وضر بنا مثال سابق على السنتين فالسنة الأولى أو تسمى السنة الأدنى ( 1430 ) تسمى سنة الأساس والسنة الثانية أو السنة الأعلى التي نقارن معها هي في مثالنا السابق ( 1435 ) هي سنة المقارنة

أيضا من التعريف قلنا التغير في أسعار السلع إذن طالما أن لدينا سلع فلدينا شيئان تتعلق بالسلع وهي السعر والكمية وبالطبع لكل سنه سعر وكمية عامة نرمز للسعر بالرمز p ونرمز للكمية بالرمز q لكن هنا لدينا مقارنة بين سنتين فماذا نفعل لنفرق بين السعرين والكميتين ؟!

عندنا سنتين : سنة الأساس بالتأكيد لها سعر وكمية [ سعر سنة الأساس يرمز له بالرمز P<sub>0</sub> وكمية سنة الأساس يرمز لها بالرمز 0Q ] كما أن سنة المقارنة وهي السنة الثانية لها أيضا سعر وكمية ] سعر سنة المقارنة يرمز له بالرمز 1P وكمية  $\bm{\mathsf{Q}}_1$  سنة المقارنة يرمز لها بالرمز

أنواع الأرقام القياسية :

تنقسم أنواع الأرقام القياسية لقسمين : تجميعية و مرجحة نفصل كل قسم منها فنقول :

أولا : الأرقام القياسية التجميعية البسيطة [ يرمز لها اختصارا بالرمز : أ.ق.ت.ب ]

وهذا النوع له قانون بسيط بحيث أننا نجمع الأسعار في سنة الأساس والأسعار في سنة المقارنة ثم أقسم مجموع سعر سنة المقارنة على مجموع سعر سنة الأساس ثم أضرب الناتج في 100 [ لماذا نضرب في 100 ؟ لأننا نستخرج نسبة ، وإذا استخرجنا نسبة ماذا نضيف على الناتج ؟ نضيف عالمة النسبة % [

 $\frac{\Sigma \text{p1}}{\Sigma \text{p0}} \times 100$  إذن قانون الرقم القياسي التجميعي البسيط هو

ثانيا : الأرقام القياسية المرجحة :

وهذا النوع ينقسم لقسمين ] رقم السبير و رقم باش [

-1 رقم السبير : الرقم القياسي التجميعي المرجح بالكميات النسبية لسنة األساس في هذا القانون نرجح بالكميات النسبية في سنة األساس ، ماهي كمية سنة األساس 0Q لكن أركز هنا أقول الكمية النسبية وليست الكمية المطلقة إذن قانون السبير هو ∑P1 Q0 أكرر لماذا نضرب في 100 ؟ لأننا نستخرج رقم نسبي أي نسبة ، وإذا استخرجنا نسبة ماذا  $\frac{\sum\limits_{i=1}^{n}100}{\sum\limits_{i=1}^{n}0} \times 100$ نضيف على الناتج ؟ نضيف عالمة النسبة % [ -2 رقم باش : ] وهو عكس السبير [ الرقم القياسي التجميعي المرجح بالكميات النسبية لسنة المقارنة في هذا القانون نرجح بالكميات النسبية في سنة المقارنة ، ماهي كمية سنة المقارنة : 1Q قانون باش نفس قانون السبير لكن لسنة المقارنة أذن القانون هو ∑P1 Q1 أكرر لماذا نضرب في 100 ؟ لأننا نستخرج رقم نسبي أي نسبة ، وإذا استخرجنا نسبة ماذا [Σρο Q1 × 100] تم نضيف على الناتج ؟ نضيف عالمة النسبة % [ الرقم القياسي التجميعي المرجح بالكميات النسبية لسنة المقارنة ) هو باش ( الرقم القياسي التجميعي المرجح بالكميات النسبية لسنة الأساس ( هو لاسبير ) [ عشان يسهل لي التفريق بين لاسبير وباش ( كميات نسبية سنة أساس تكرر حرف السين كثير اذن هذا قانون لاسبير لأن فيه حرف سين أيضـا ) عرفت السبير سنة أساس إذن باش سنة مقارنة [

مثال : س74 ص11 من الملف المرسل من قِبل الدكتور :

الجدول التالي يبين أسعار وكميات عدة سلع بين عامي 1428 ، 1418

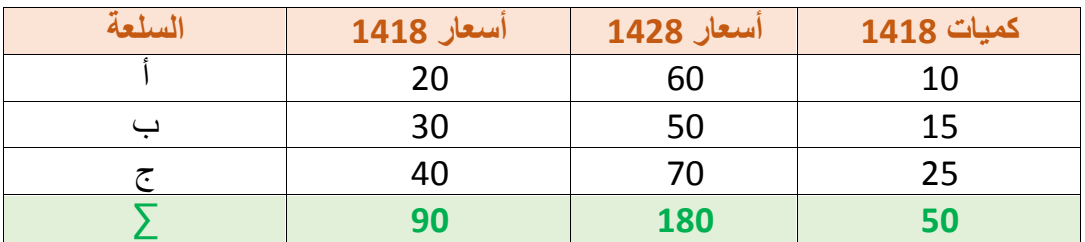

من الجدول السابق أوجد كل من :

- -1 الرقم القياسي التجميعي البسيط لألسعار .
- ٢- رقم لاسبير ( الرقم القياسي التجميعي المرجح بكميات سنة الأساس )

الحل : /1 لدينا أسعار سنتين السنة األقل األولى أو األدنى هي 1418 أسميها 0P والسنة الثانية األعلى هي 1428  $_{\rm q_0}$  وكميات سنة 1418 هي سنة الأساس إذن نرمز لها بالرمز  $_{\rm p_1}$ 

| السلعة | $(P_0)$ 1418 ( P <sub>0</sub> ) | $($ P $_1$ ) 1428 $\,$ أسعار | $\langle$ Q <sub>0</sub> ) 1418 م |
|--------|---------------------------------|------------------------------|-----------------------------------|
|        |                                 | 60                           |                                   |
|        |                                 | 50                           |                                   |
|        | 40                              | 70                           |                                   |
|        |                                 | 180                          |                                   |

 $\frac{\Sigma\text{P1}}{\Sigma\text{PQ}}\times 100$  طلب في السؤال الرقم القياسي التجميعي البسيط للأسعار وقانونه جدا سهل وهو أعوض القيم في القانون  $\frac{\Delta^{1/1}}{\Sigma^{P0}} \times 100$ وأستخرج الناتج [ لا أنسى أضيف علامة النسبة لأنني ضربت في 100 ]

180 90 100 × أقسم 180 على 90 ثم أضرب الناتج في 100 يكون الرقم القياسي التجميعي البسيط هو % 200

/3 أوجد رقم السبير : ] السبير : اذن ارجح بالكميات النسبية لسنة األساس [ في هذا الجدول الكميات هي أصلية يجب أن استخرج نسبتها حتى أستطيع إيجاد قيمة 0Q <sup>0</sup>P ∑وقيمة 0Q <sup>1</sup>P ∑ألستطيع إيجاد رقم السبير إذن أوال أضيف عامود الستخرج الكمية النسبية ] كيف أستخرج الكمية النسبية ؟ عندي هنا عامود الكميات األصلية أخذ كل قيمة وأقسمها على

مجموع الكميات يعني مثلا 10 تقسيم 50 واذا كان الناتج في الآلة خرج لي بصيغة كسر أضغط الزر <mark>(S&D أ</mark>ضم الناتج في العامود الجديد وهكذا حتى نهاية القيم ثم في نهاية العامود أجمع القيم النسبية ] ال بد أن يكون المجموع 1 إذا لم يكن المجموع 1 معناها يوجد خطأ في حلي [

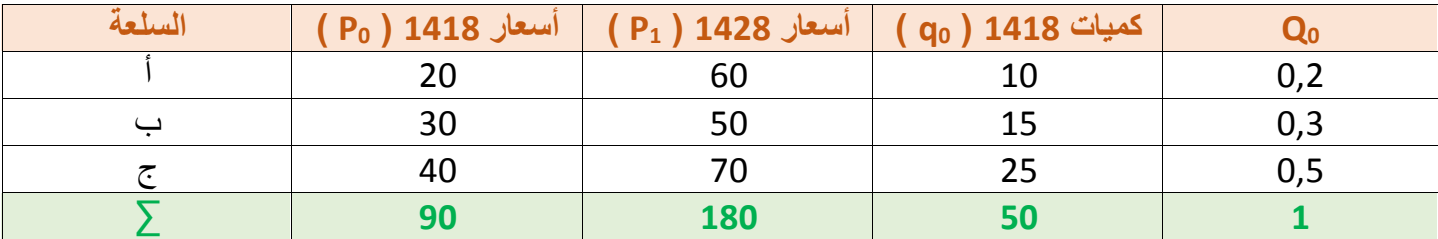

 $2 \cdot 3$  / أوجد قيمة  $\mathcal{P}_0 \mathsf{Q}_0$  وقيمة  $\mathsf{Q}_0$   $\mathsf{Q}_1$  كيف  $\mathsf{Q}_2$ 

أضيف عامود اسميه 0<sub>0</sub> 0<sub>0</sub> أضرب قيم العامود الجديد 0<sub>0</sub> [ الكمية النسبية ] في أسعار سنة الأساس 0<sub>0</sub> [ 1418 ] يعني أضرب 2,0 في 20 وأضرب 0,3 في 30 وأضرب 0,5 في 40 ثم اجمع العامود وأضيف عامود آخر أسميه 0Q <sup>1</sup>P أكرر فيه نفس العملية لسنة المقارنة أضرب قيم الكمية النسبية في قيم سنة المقارنة يعني أضرب 0,2 في 60 وهكذا حتى نهاية القيم ثم أجمع العامود

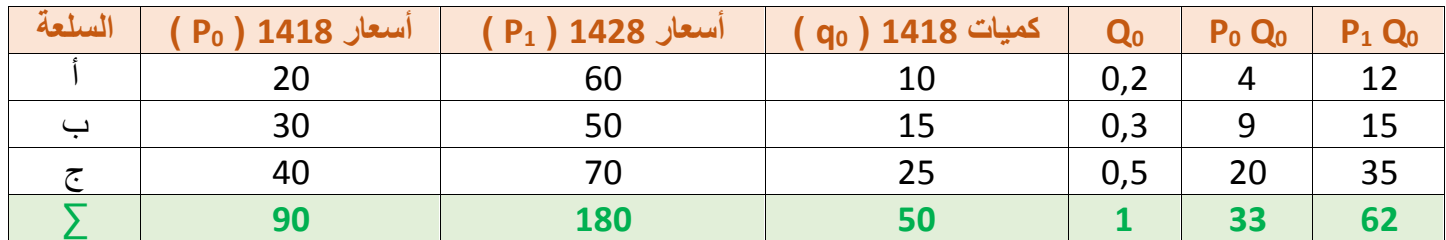

 $\frac{\Sigma \text{P1 Q0}}{\Sigma \text{P00 Q}} \times 100$  أخر خطوة أكتب القانون وأعوض القيم : قانون لاسبير هو ∑P0 Q0 اعوض القيم 100 ×  $\frac{\Sigma \text{P1 Q0}}{\Sigma \text{P0 Q0}} \times 100$  على 33 ثم أضرب الناتج في 100 [ لا أنسى أضيف علامة النسبة لأنني ضربت في 100 ] رقم لاسبير = % 187,87 مثال : س75 ص 11 من الملف المرسل من قِبل الدكتور

| السلعة | أسعار 1418 | أسعار 1428 | كميات 1428 |
|--------|------------|------------|------------|
|        | 20         | 60         | 20         |
|        | 30         | 50         | 40         |
|        | 40         | 70         | 40         |
|        | ۹N         | 180        | 100        |

الجدول التالي يبين أسعار وكميات عدة سلع بين عامي 1428 ، 1481

من الجدول السابق أوجد الرقم القياسي التجميعي المرجح بكميات سنة المقارنة ) رقم باش (

الحل : ١/ لدينا أسعار سنتين السنة الأقل الأولى أو الأدنى هي 1418 أسميها P<sub>0</sub> [ سنة الأساس ] والسنة الثانية الأعلى هي 1428 أسميها 1P وكميات سنة 1428 هي سنة المقارنة إذن نرمز لها بالرمز 1q

| السلعة | $($ p <sub>0</sub> ) 1418 $($ p | $(p_1)$ 1428 أسعار) | $(q_1)$ 1428 میات |
|--------|---------------------------------|---------------------|-------------------|
|        | 20                              | 60                  |                   |
|        | 30                              | 50                  |                   |
|        | 40                              | 70                  |                   |
|        |                                 | 180                 | 100               |

/2 أوجد رقم باش : ] باش : اذن ارجح بالكميات النسبية لسنة المقارنة [ في هذا الجدول الكميات هي أصلية يجب أن استخرج نسبتها حتى أستطيع إيجاد قيمة 1Q <sup>0</sup>P ∑وقيمة 1Q <sup>1</sup>P ∑ألستطيع إيجاد رقم باش إذن أوال أضيف عامود الستخرج الكمية النسبية ] كيف أستخرج الكمية النسبية ؟ عندي هنا عامود الكميات األصلية أخذ كل قيمة وأقسمها على

مجموع الكميات يعني مثلا 20 تقسيم 100 واذا كان الناتج في الآلة خرج لي بصيغة كسر أضغط الزر <sup>[</sup>S⇔D] أضبع الناتج في العامود الجديد وهكذا حتى نهاية القيم ثم في نهاية العامود أجمع القيم النسبية ال بد أن يكون المجموع 1 إذا لم يكن المجموع 1 معناها يوجد خطأ في حلي [

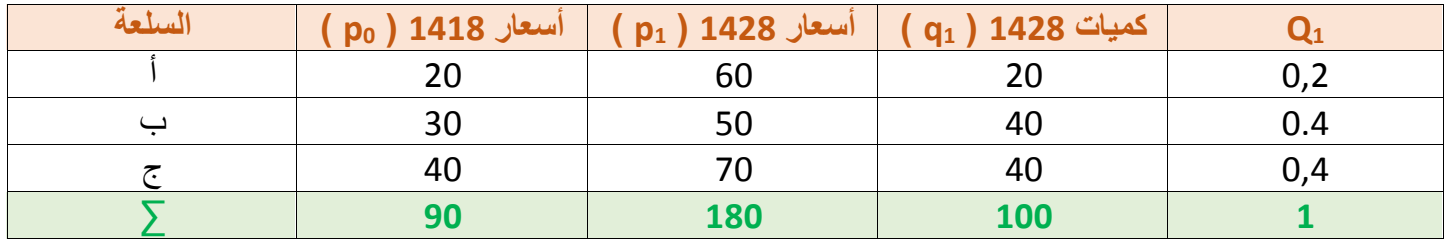

3 / أوجد قيمة 0Q 0P ∑وقيمة 0Q 1P ∑. كيف ؟

أضيف عامود اسميه P<sub>0</sub> Q1 أضرب قيم العامود الجديد 1<sub>Q1</sub> [ الكمية النسبية ] في أسعار سنة الأساس 0<sub>P [</sub> 1418 ] يعني أضرب 2,0 في 20 وأضرب 0,4 في 30 وأضرب 0,4 في 40 ثم اجمع العامود وأضيف عامود آخر أسميه 1Q <sup>1</sup>P أكرر فيه نفس العملية لسنة المقارنة أضرب قيم الكمية النسبية في قيم سنة المقارنة يعني أضرب 0,2 في 60 وهكذا حتى نهاية القيم ثم أجمع العامود

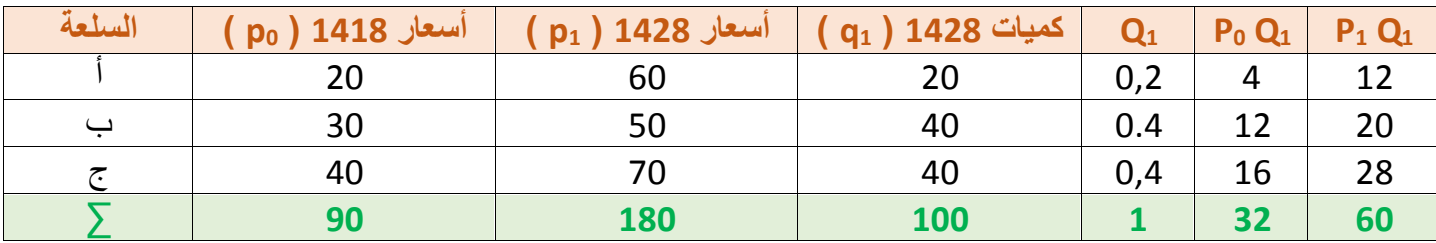

 $\frac{\Sigma \text{P1 Q1}}{\Sigma \text{P1 Q1}} \times 100$  آخر خطوة أكتب القانون وأعوض القيم : قانون باش هو ∑P0 Q1 اعوض القيم 100 × 100  $\frac{\Sigma \text{P1 Q1}}{\Sigma \text{P0 Q1}} \times 100$  على 32 ثم أضرب الناتج في 100 [ لا أنسى أضيف علامة النسبة لأنني ضربت في 100 ] رقم باش = % 187,5

مثال : س76 ص12 من الملف المرسل من قِبل الدكتور

النتائج التالية تمثل أسعار وكميات عدة سلع بين عامي 1425: , 1415 من هذه البيانات اوجد كل من الرقم القياسي التجميعي البسيط ورقمي السبير وباش

∑P0 = 120 , ∑P1 = 200 , ∑P0 Q1 = 150 , ∑P0 Q0 = 175 , ∑P1 Q1 = 180 , ∑P1 Q0 = 200

الحل : ] في هذا السؤال المجاميع كلها موجودة وجاهزة فال حاجة أن نضيف أعمدة وعمليات مجرد نكتب القوانين ونعوض القيم عكس السؤالين السابقة لم تذكر المجاميع فكان ال بد من إجراء عمليات حسابية الستخراج المجاميع النهائية [

 $\frac{\Sigma \text{P1}}{\Sigma \text{P2}} \times 100$  / الرقم القياسي التجميعي البسيط ∑P0 نعوض القيم 100  $\times$   $\frac{200}{120} \times 100$  على 120 ونضرب الناتج في  $\frac{\Sigma \text{P1}}{\Sigma \text{P0}} \times 100$ 100 وال ننسى إضافة عالمة النسبة الرقم القياسي التجميعي البسيط = % 166,66

 $\frac{\Sigma \text{P1 Q0}}{\Sigma \text{P0 Q0}} \times 100$  / رقم لأسبير ∑P0 Q0 نعوض القيم 100 × 200  $\frac{\Sigma \text{P1 Q0}}{\Sigma \text{P0 Q0}} \times 100$  على 175 ونضرب الناتج في 100 ولا ننسى  $\frac{\Sigma \text{P1 Q0}}{\Sigma \text{P0 Q0}} \times 100$ إضافة عالمة النسبة رقم السبير = % 114,28

 $\frac{\Sigma \text{P1 Q1}}{\Sigma \text{P9 Q1}} \times 100$  رقم باش / 10 ∑P0 Q1 نعوض القيم 100 ×  $\frac{\Sigma \text{P1 Q1}}{\Sigma \text{P0 Q1}} \times 100$  على 150 ونضرب الناتج في 100 ولا ننسى  $\frac{\Sigma \text{P1 Q1}}{\Sigma \text{P0 Q1}} \times 100$ إضافة عالمة النسبة رقم باش = % 120

مالحظة : عند حساب النتائج إذا خرج لنا الناتج باآللة بصورة كسر نضغط الزر

مثال : س77 ص12 من الملف المرس من قِبل الدكتور بفرض حصولك على النتائج التالية والتي تمثل أسعار وكميات عدة سلع بين عامي 1428 و 1418 ∑P0 = 120 , ∑P1 = 180 , ∑P0 Q1 = 320 , ∑P0 Q0 = 210 , ∑P1 Q1 = 416 , ∑P1 Q0 = 294 من هذه البيانات اوجد قيمة كلا من الرقم القياسي التجميعي المرجح ( لاسبير ) ، والرقم القياسي التجميعي المرجح ( باش ) ، كذلك الرقم القياسي التجميعي البسيط لألسعار . الحل : ] في هذا السؤال أيضا المجاميع كلها موجودة وجاهزة فال حاجة أن نضيف أعمدة وعمليات مجرد نكتب القوانين

ونعوض القيم عكس السؤالين السابقة لم تذكر المجاميع فكان ال بد من إجراء عمليات حسابية الستخراج المجاميع النهائية [

 $\frac{\Sigma \text{P1}}{\Sigma \text{P2}} \times 100$  / الرقم القياسي التجميعي البسيط ∑P0 نعوض القيم 100  $\times$   $\frac{180}{120} \times 100$  على 120 ونضرب الناتج في  $\frac{\Sigma \text{P1}}{\Sigma \text{P0}} \times 100$ 100 وال ننسى إضافة عالمة النسبة الرقم القياسي التجميعي البسيط = % 150

 $\frac{\Sigma \text{P1 Q0}}{\Sigma \text{P0 Q0}} \times 100$  / رقم لأسبير ∑P0 Q0 نعوض القيم 100 × 294 نقسم 294 على 210 ونضرب الناتج في 100 ولا ننسى  $\frac{\Sigma \text{P1 Q0}}{\Sigma \text{P0 Q0}} \times 100$ إضافة عالمة النسبة رقم السبير = % 140

 $\frac{\Sigma \text{P1 Q1}}{\Sigma \text{P9 Q1}} \times 100$  رقم باش / 10 ∑P0 Q1 نعوض القيم 100 ×  $\frac{\Sigma \text{P1 Q1}}{\Sigma \text{P0 Q1}} \times 100$  على 320 ونضرب الناتج في 100 ولا ننسى  $\frac{\Sigma \text{P1 Q1}}{\Sigma \text{P0 Q1}} \times 100$ إضافة عالمة النسبة رقم باش = % 130

مالحظة : عند حساب النتائج إذا خرج لنا الناتج باآللة بصورة كسر نضغط الزر

نماذج أسئلة سابقة

- يمكن إيجاد المنوال بيانيا وحسابيا أ . صحيح . ب . خطأ .
- يمكن إيجاد الوسط الحسابي من المدرج التكراري أ . صحيح . ب . خطأ .
- تستخدم األرقام القياسية في قياس أسعار السلع بين فترتين زمنيتين أ . صحيح . ب . خطأ
- عند حساب الوسط التوافقي فإننا نستخدم أ. كل الأرقام . إ ب . بعض الأرقام . ج. أكبر الأرقام . د . أصغر الأرقام .

نقطة أخيرة:

سيكون مدة االمتحان ساعتين مطلوب احضار آلة حاسبة وورق أبيض الستخدامه كمسودة للحسابات ونبه الدكتور على عدم االستعجال بالحل ومراجعة الحل أكثر من مرة

تم بحمد الله وبفضل منه وتوفيق الانتهاء من مقرر الإحصاء الوصفي لطلاب وطالبات كلية الاقتصاد والعلوم الإدارية المستوى الأول للعام الدراسي ١٤٣٥-١٤٣٦هـ

ختاها لا يسعني إلا أن أقول أن هذه التفريغات هي جهد شخصي فما كان فيها من صواب فمن الله وحده وما كان فيها من خطأ فمن نفسي والشيطان

وأشكر كل من دعا لي وأسعدني بحروفه وكلماته سواء في المنتدى أو في ظهر الغيب أسأل الله العلي القدير لي ولكم التوفيق والسداد في الدنيا واآلخرة

أختكم / سارة الناصر